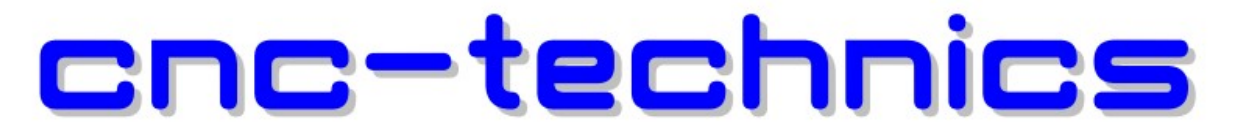

Elektronikkomponenten - Motoren - Entwicklung - CNC Fräsen - Service

# Breakoutboard Mach4 Rev4.2 für ESS Smoothstepper

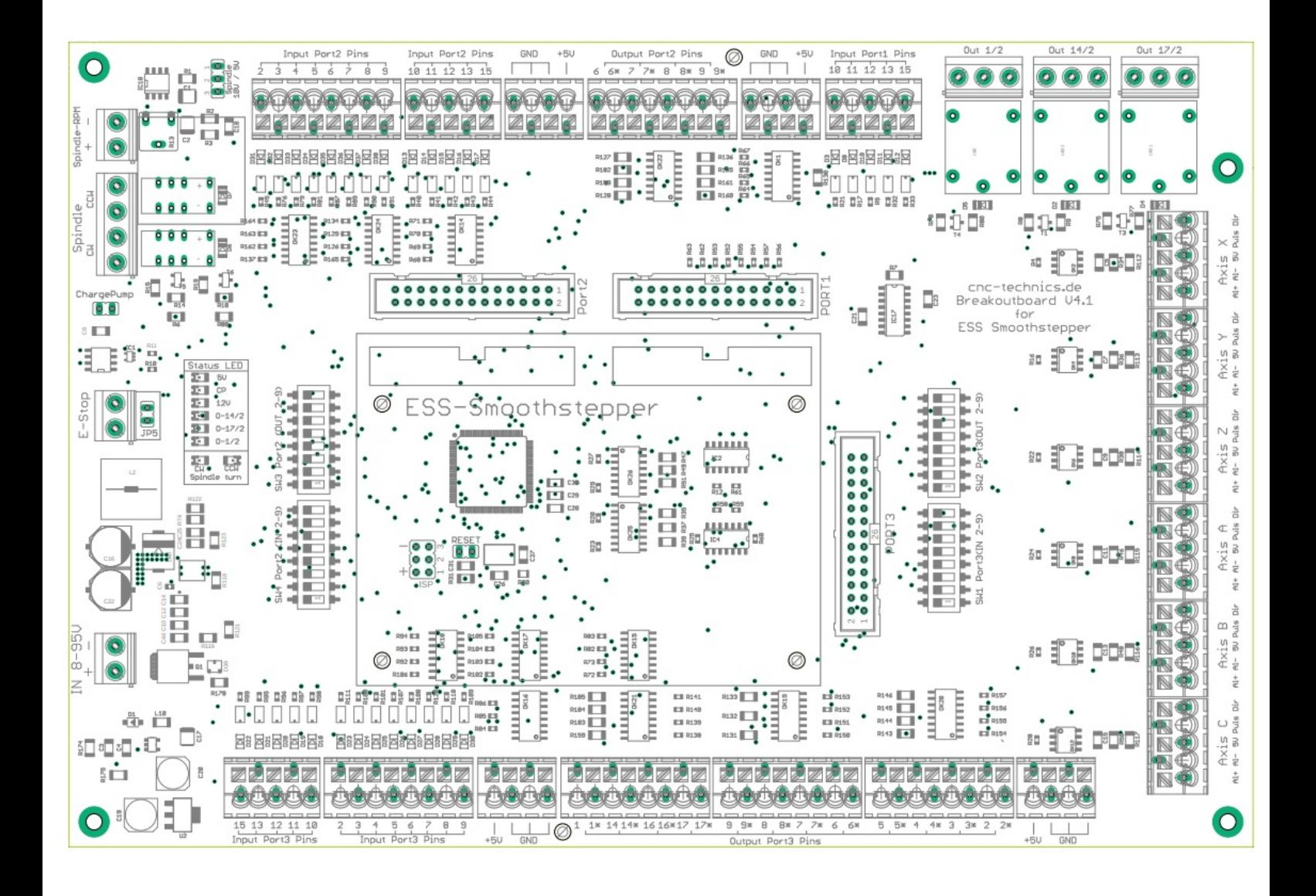

### Bedienungsanleitung

Alle Rechte an dieser Betriebsanweisung verbleiben bei cnc-technics. Texte, Angaben und Abbildungen dieser Betriebsanweisung dürfen nicht vervielfältigt, verbreitet oder zu Zwecken des Wettbewerbs unbefugt verwertet oder anderen mitgeteilt werden.

#### Inhaltsverzeichnis

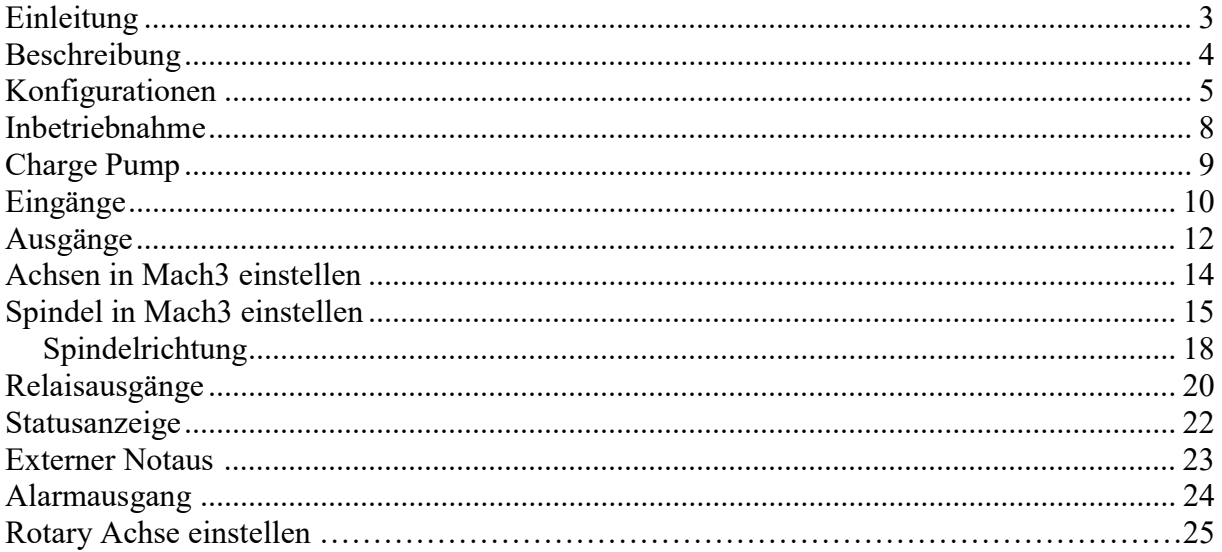

#### Einleitung

Diese Bedienungsanleitung enthält Anweisungen zur Montage, zum Gebrauch des Breakoutboards.

Es ist zwingend erforderlich, 230V Anschlüße durch einen sachkundigen Elektriker anzuschließen.

Diese Betriebsanweisung wurde mit Sorgfalt erstellt. Sollten Sie dennoch Fehler feststellen, wären wir Ihnen für einen entsprechenden Hinweis dankbar.

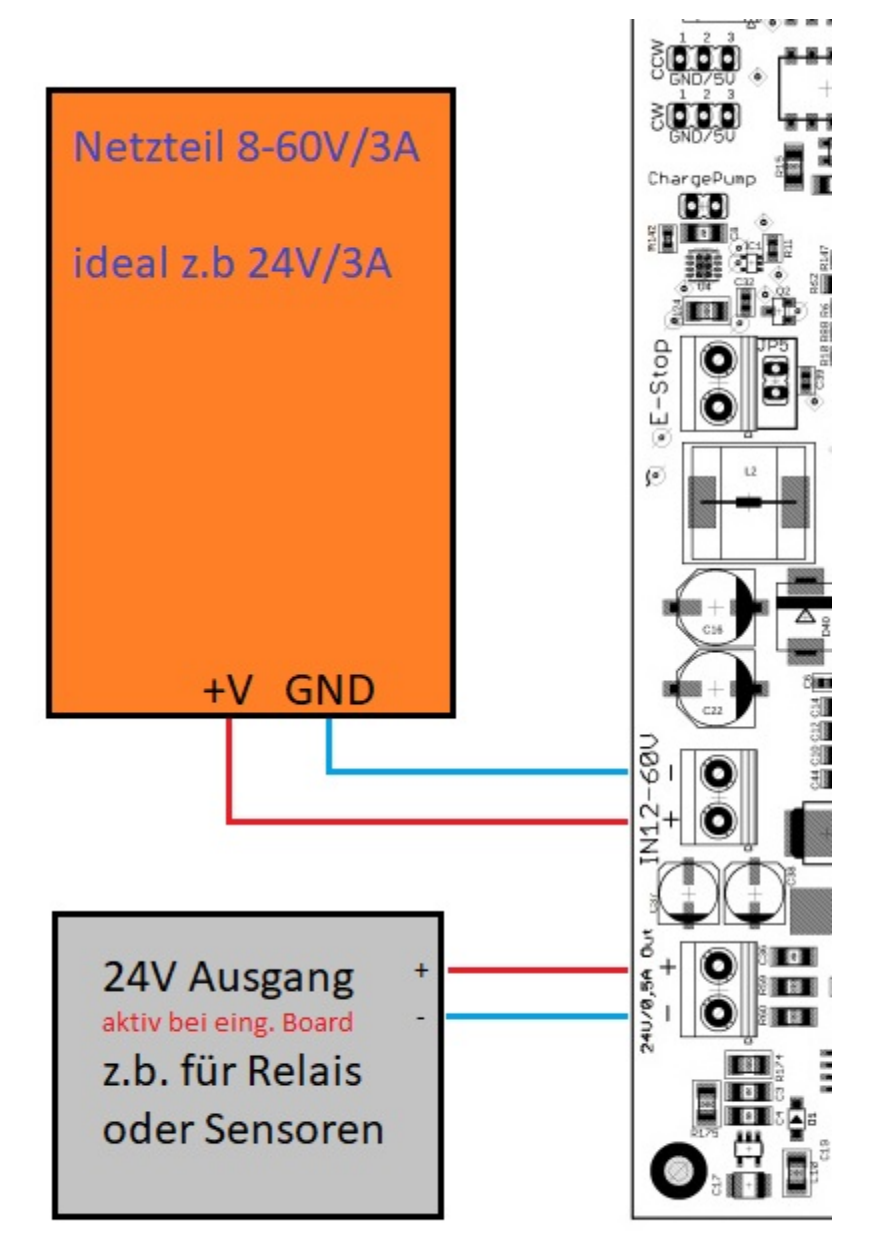

Den Abschnitt "Charge Pump" bitte als erstes lesen, der ist für die An und Abschaltung des Boardes

#### Beschreibung des Breakoutboards

Das Breakout-Board ermöglicht den Betrieb von bis zu sechs Schrittmotor- oder Servoendstufen am ESS Smoothstepper.

Hierfür kommt die Steuersoftware Mach3/Mach4 (nicht im Lieferumfang) zum Einsatz. Das Board besitzt verschiedene Eingänge und Ausgänge die individuell eingestellt werden können da viele unterschiedliche Konfigurationen möglich sind. Je nach gewählter Konfiguration stehen zusätzliche Funktionen wie Ansteuerung eines Frequenzumrichters über ein analoges Signal von 0-10V oder dem PWM Signal 0-5V, Referenzschalter,Spindelrichtungsrelais, 3 Solidstate Relaisausgänge und ein Chargepump zur Verfügung. Alle Signale sind über Optokoppler gesichert. Alle maschinenseitigen Signale sind von 5V - 30V ausgelegt, wodurch Robustheit und Kompatiblität auch mit Industriesensoren (PNP/NPN-SENSOREN) gewährleistet ist.

### Konfigurationen

Ein und Ausgänge die festgelegt sind und nicht über die DIP Schalter veränderbar sind.

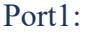

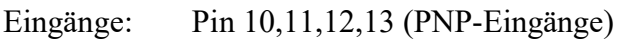

Ausgänge: Pin 1 (Spindel PWM),

Pin 3 (AchseX- Step), Pin 2 (AchseX-Dir)

Pin 5 (AchseY- Step), Pin 4 (AchseY-Dir)

Pin 7 (AchseZ- Step), Pin 6 (AchseZ-Dir)

Pin 9 (AchseA- Step), Pin 8 (AchseA-Dir)

Pin 14 (CW Relais)

Pin 15 Alarmeingang

Pin 16 (CCW Relais)

Pin 17 (Charge Pump)

#### Port2:

- Eingänge: Pin 10,11,12,13,15 (NPN oder PNP-Eingänge)
- Ausgänge: Pin 1 (Relais)

Pin 14 (Relais)

Pin 17 (Relais)

Port3:

Eingänge: Pin 10,11,12,13,15 (PNP-Eingänge)

Ausgänge: Pin 1,14,16,17

Braucht man jetzt zusätzlich die B und C-Achse, z.b als SLAVE Achse, muss man die DIP Schalter PORT2 OUT auf ON stellen und kann die PIN 2 und 3 von Port2 für die A-Achse nutzen

Die Smoothstepper Konfiguration muss bei Port 2 auf OUT stehen, damit auch die Achsen B-C aktiv ist. Mach4 danach neu starten

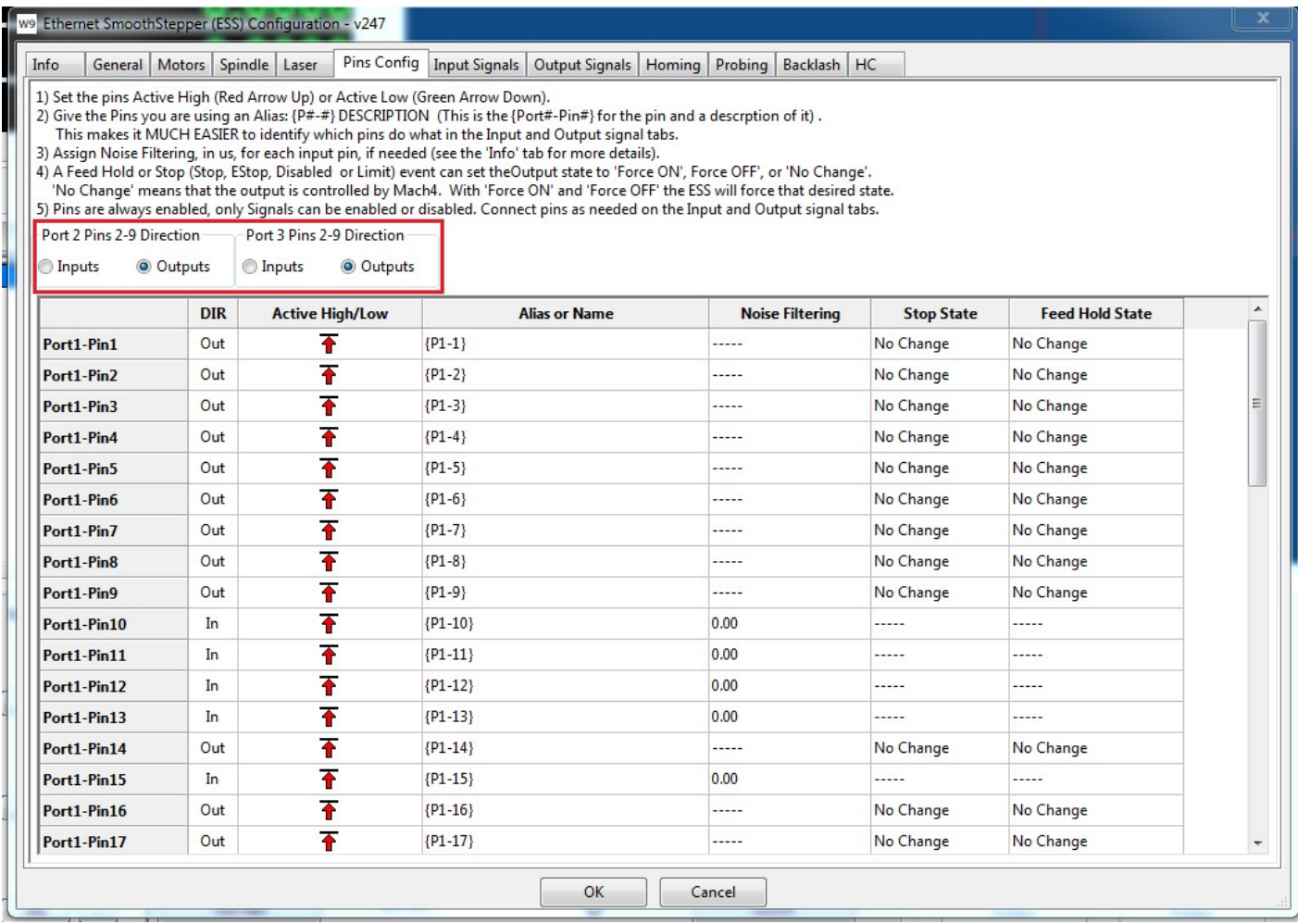

Die Pins 6-9 von Port2 werden damit automatisch als Ausgänge verwendet

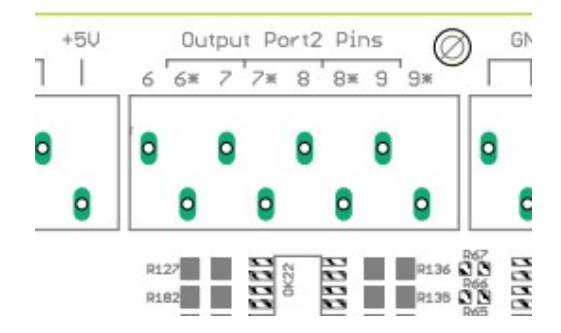

#### Beim Port 3 kann man zusätzlich die Pins 2-9 als Ausgang oder Eingang nutzen

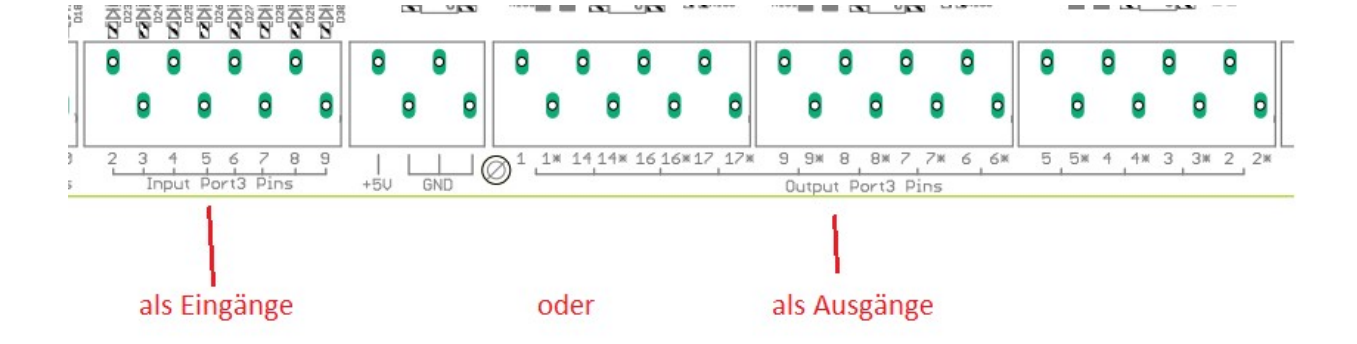

Ist der DIP Schalter beim Port3 IN auf ON und Port3 OUT auf OFF sind es Eingänge

Ist der DIP Schalter beim Port3 OUT auf ON und Port3 IN auf OFF sind es Ausgänge.

Die Smoothstepper Konfiguration muss bei Port 3 dann auch auf IN oder OUT stehen,

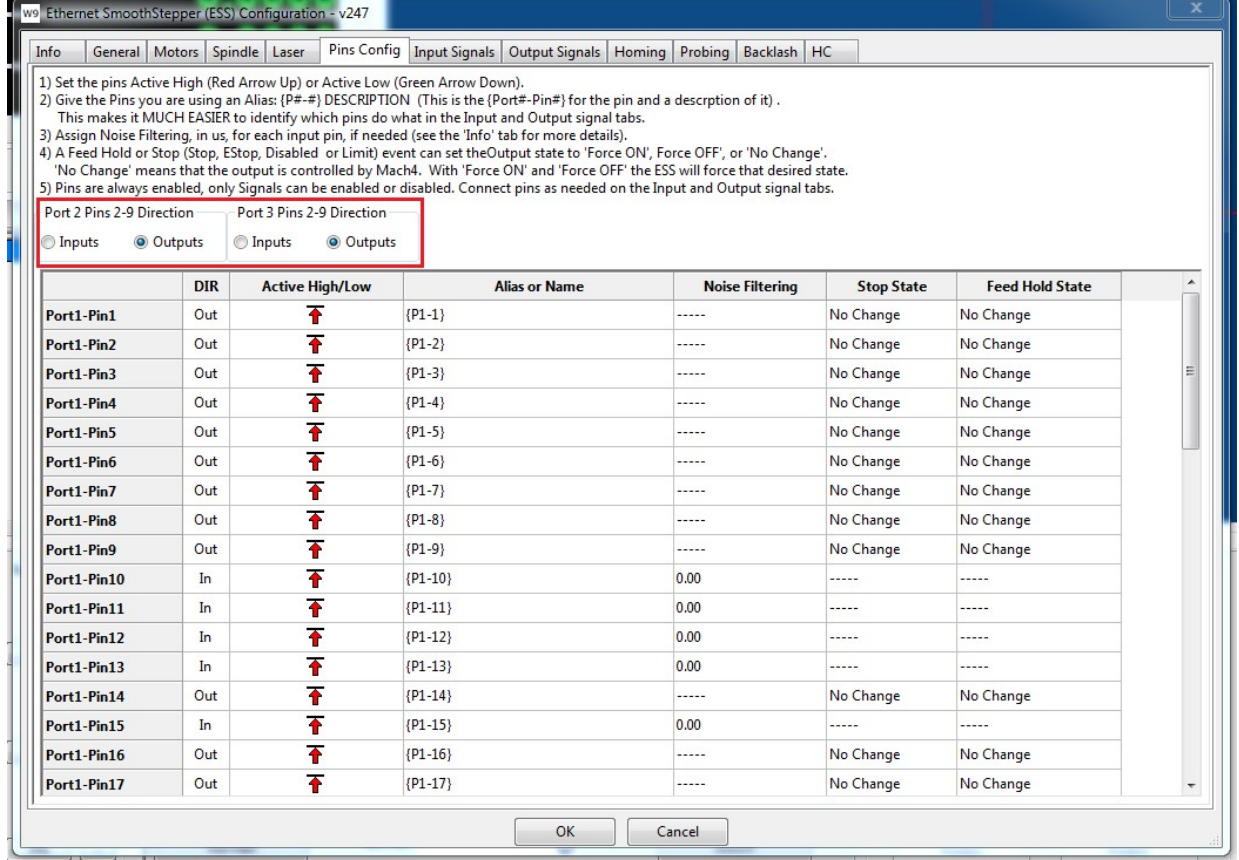

### Inbetriebnahme

#### Einbau des Smoothsteppers

- → Der Smoothstepper wird auf die 4 Distanzbolzen mit M3 Schrauben festgeschraubt
- Am ESS den Jumper 4 schliessen damit der ESS mit Spannung versorgt wird

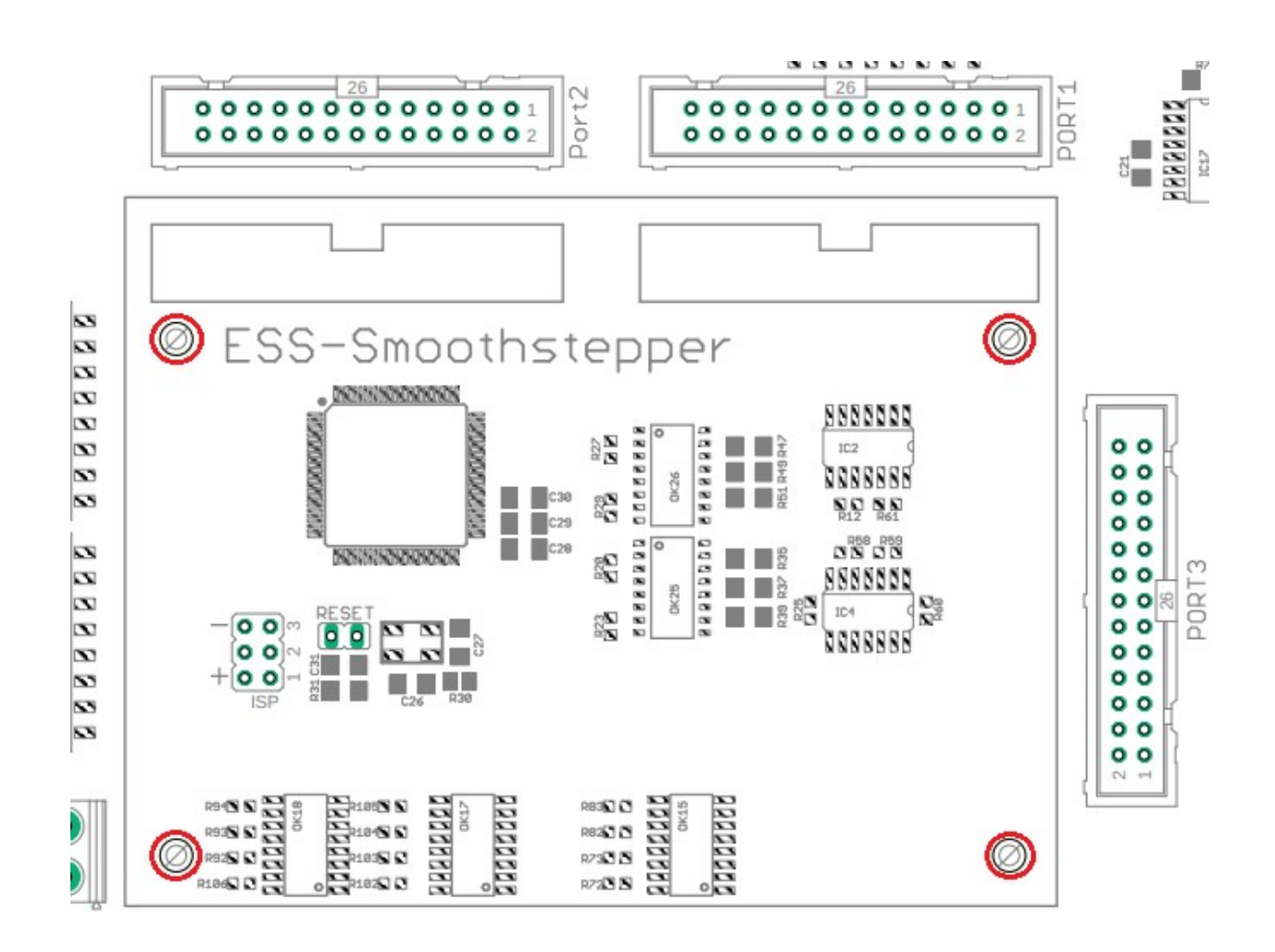

#### Charge Pump – Einschalten des Boards

Diese Einstellung kann aktiviert oder deaktiviert (Softwareinschaltung des BOB über Mach3)

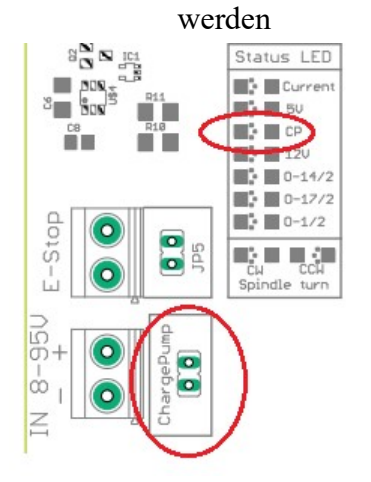

Ist der Jumper GESETZT wird das Board ohne Schutz aktiviert und es bleiben alle Spannungen und Steuerungen erhalten auch wenn Mach3 einen Reset macht. Ist der Jumper NICHT gesetzt wird das Breakoutboard von Mach3 über das 12,5Khz signal gesteuert. Das heißt erst nachdem der Reset von Mach3 deaktiviert ist, ist auch das Board aktiv. Dazu muss man in Mach3 folgende Einstellungen machen:

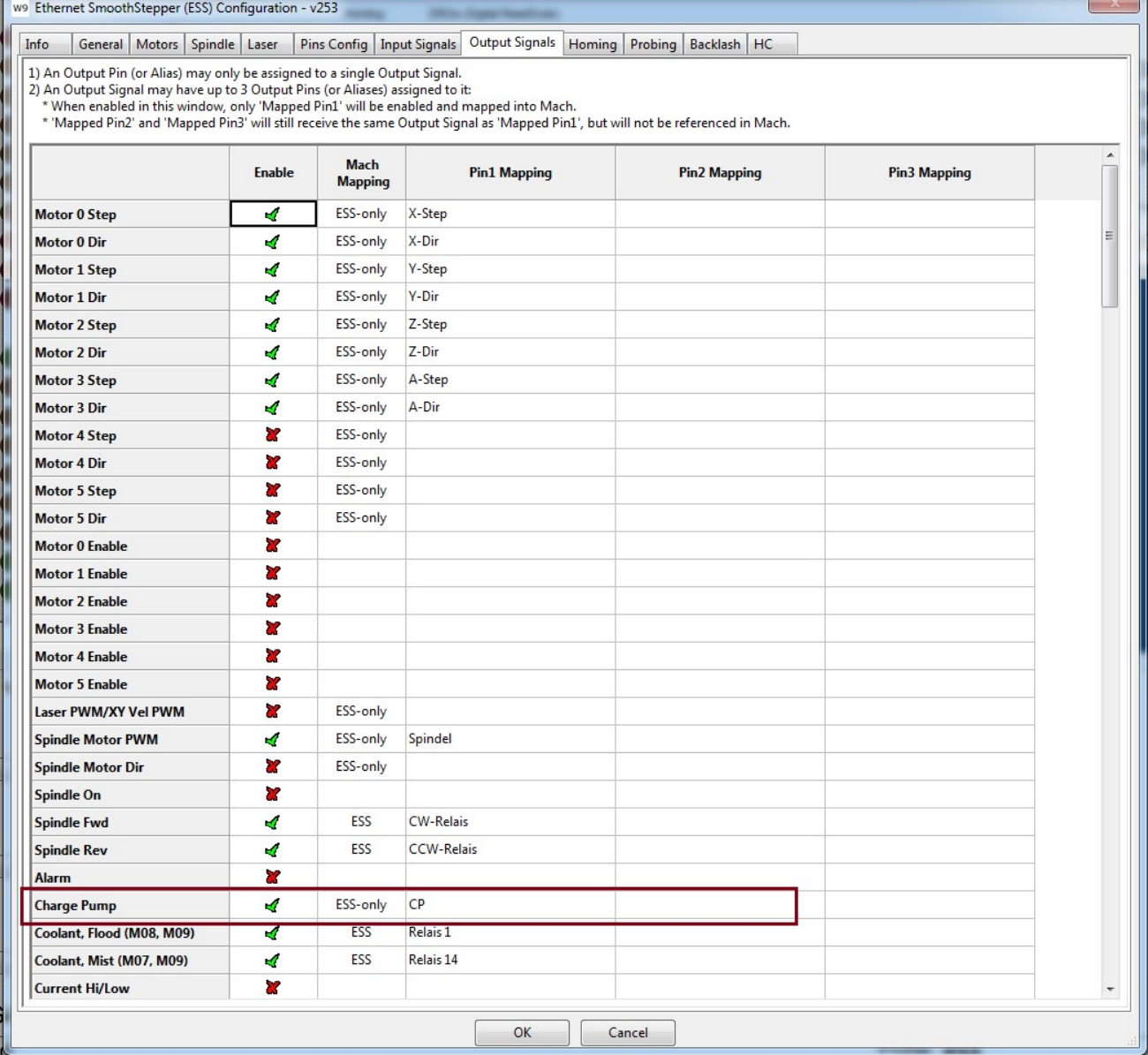

# Eingänge

#### Jeder Eingangsport ist mit seiner Pin-Nummer versehen

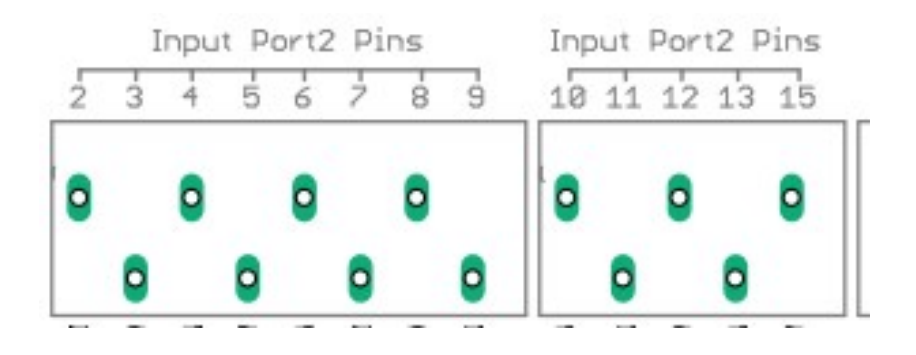

in Mach3 bei Ports&Pins muss bei Active Low ein Haken rein setzen.

Wenn der Endschalter betätigt wird, schaltet er intern gegen Masse und Mach3 erkennt eine Reaktion an dem Eingang. PNP-Sensoren schalten mit der Schaltspannung also werden diese auch so angeschlossen.

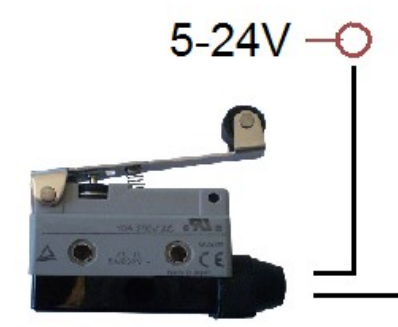

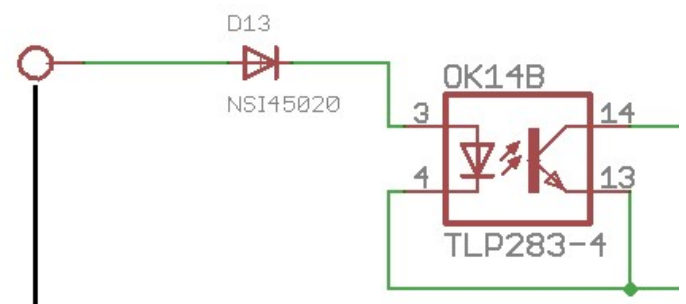

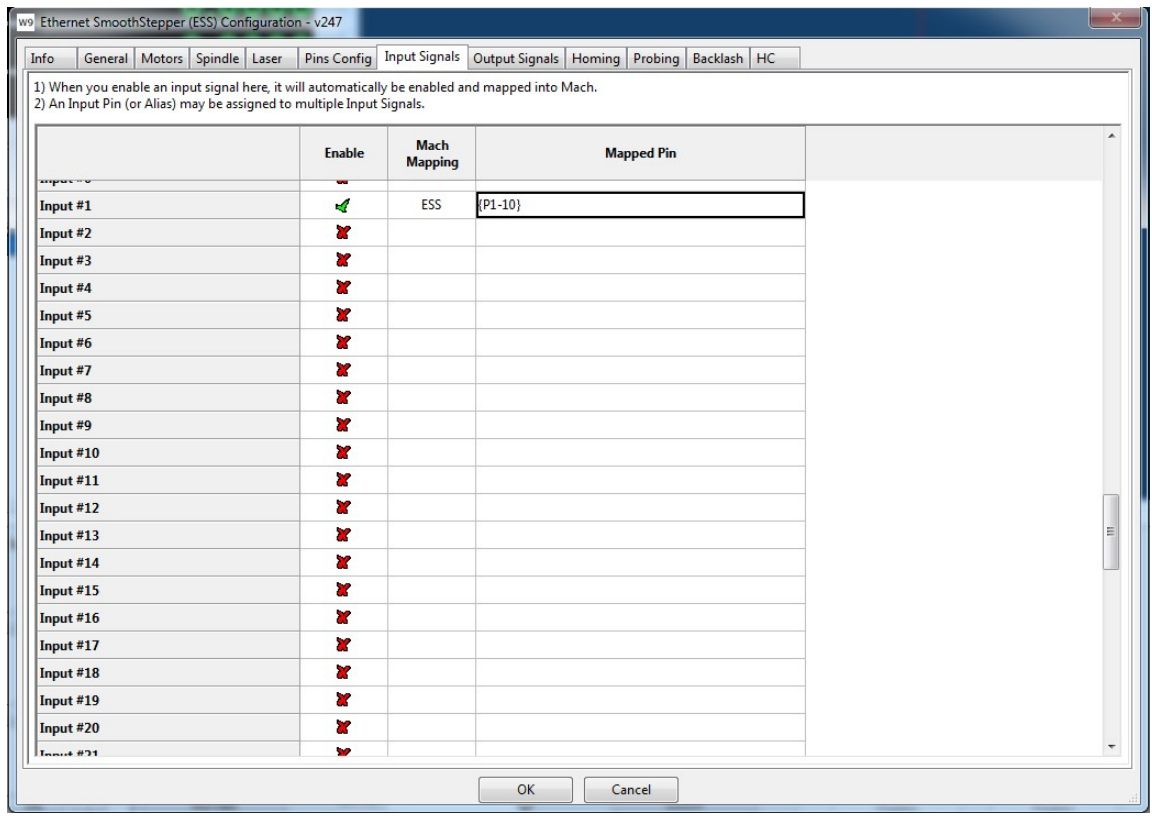

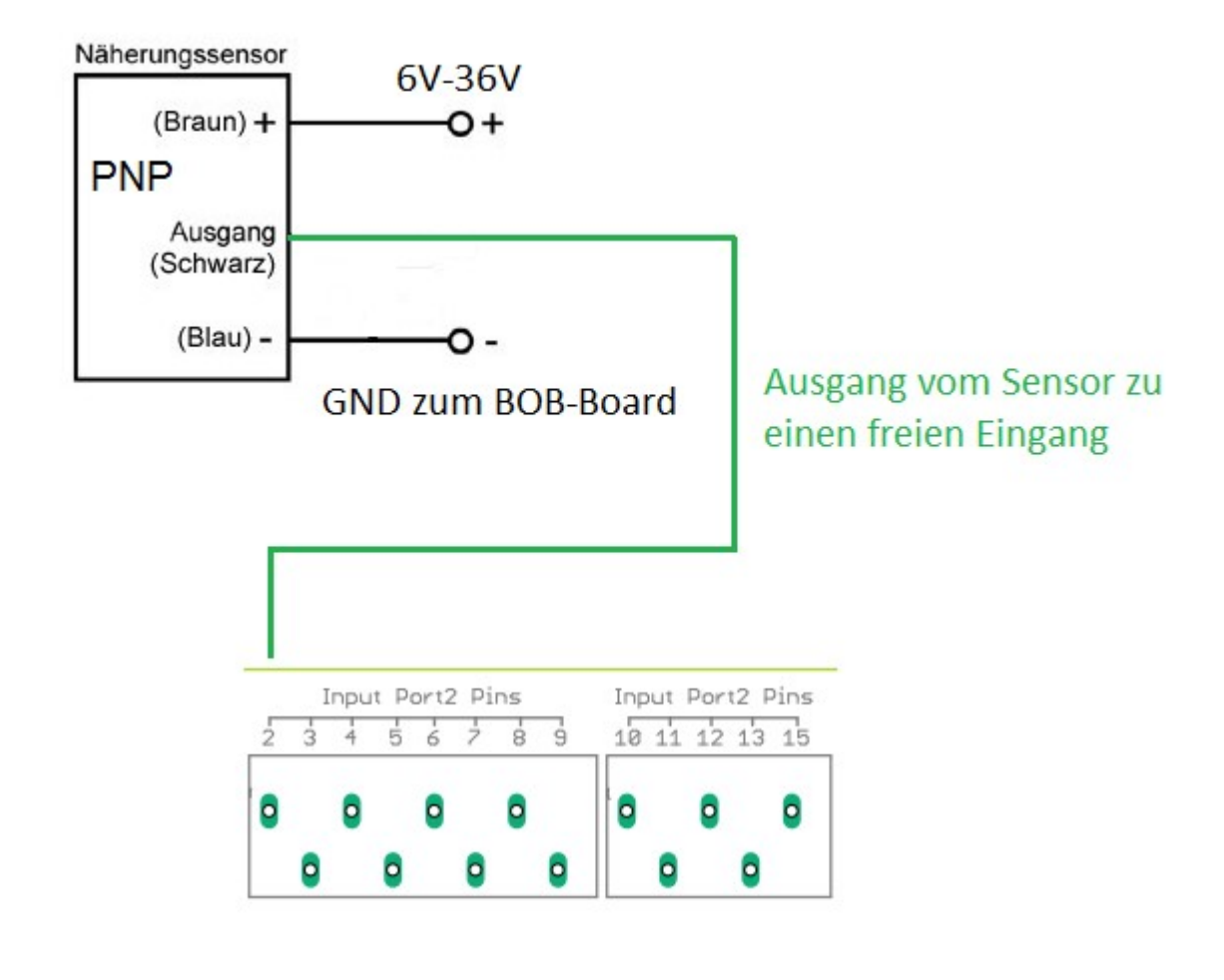

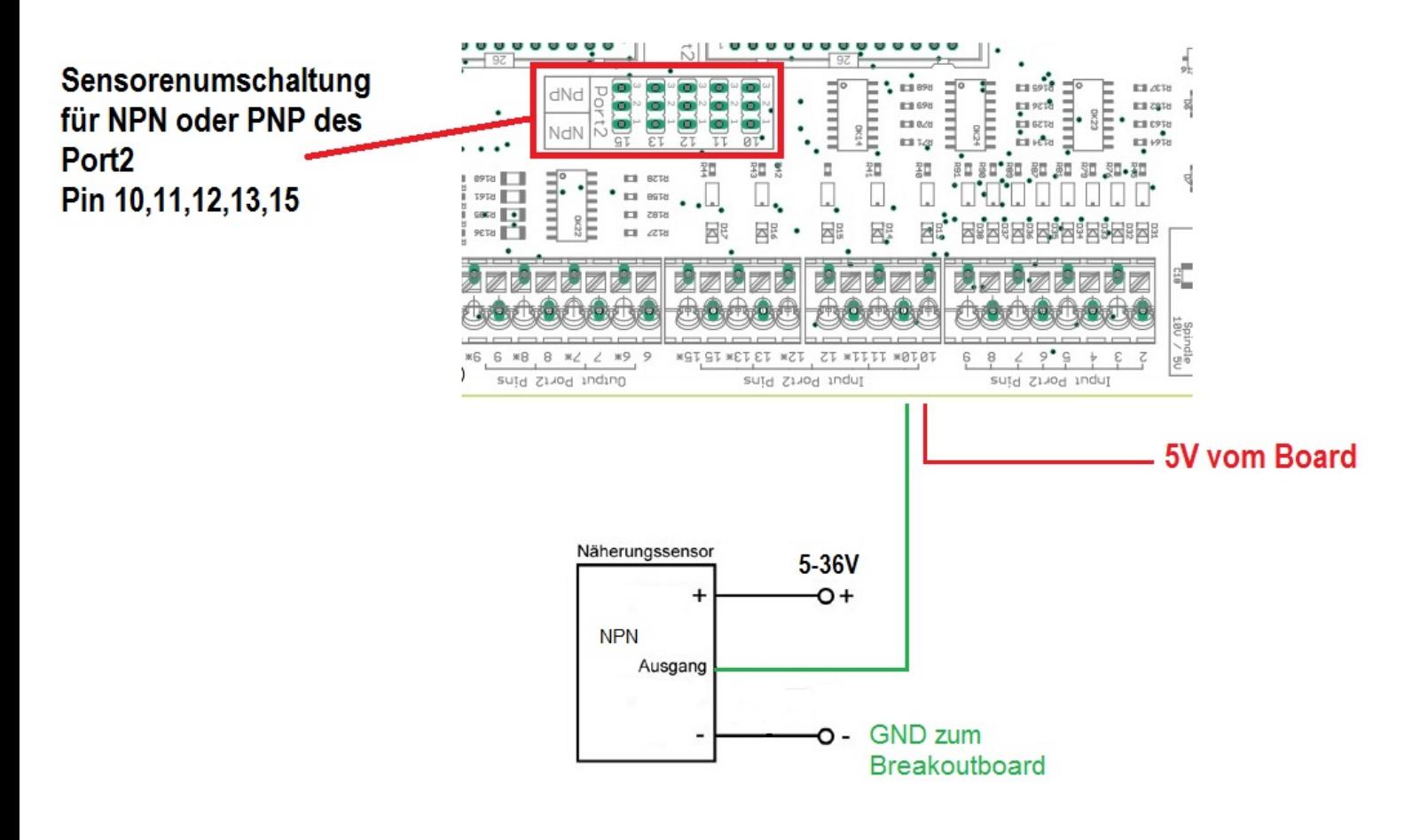

# Ausgänge

Wie die Eingangsport ist auch jeder Ausgangport mit einer Pin-Nummer und einen dazu gehörigen ` (Ausgang) versehen.

z.b.

X32-1 wäre Nummer 6 = Port2/Pin6 und

X32-2 wäre Nummer 6' = Port2/Pin6

Für 5V Sensoren,Relais oder ähnliche Lasten kann man kann eine Brücke von 5V auf die jeweilige Pin Nummer legen, so spart man sich ein Netzteil.

Zum schalten stehen max 50mA pro Ausgang zur Verfügung.Wenn man höhere Ströme zum Schalten braucht kann man preiswerte Relaismodule anschließen.

Entfernt man die Brücke kann man an jedem Pin ohne \* eine direkte Spannung, max bis 30V anschließen.

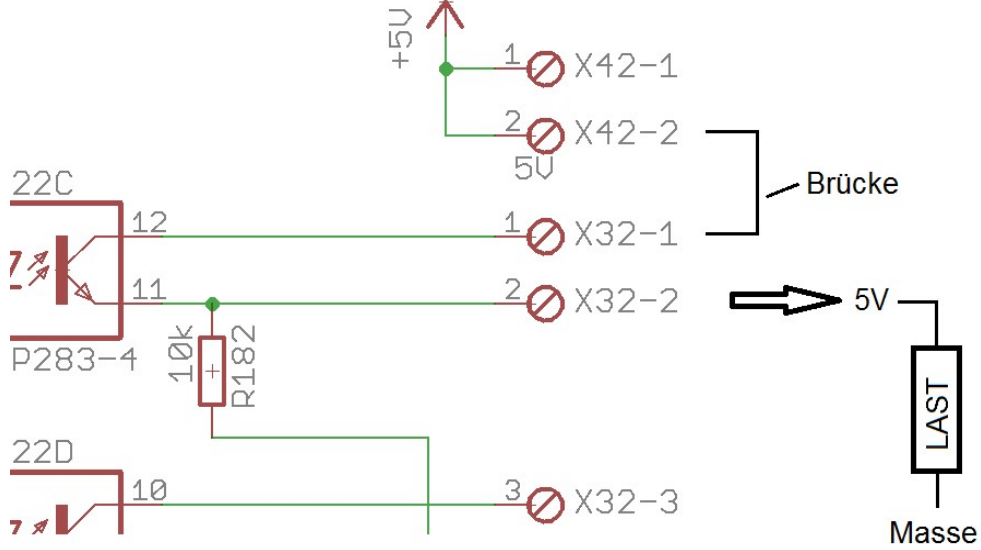

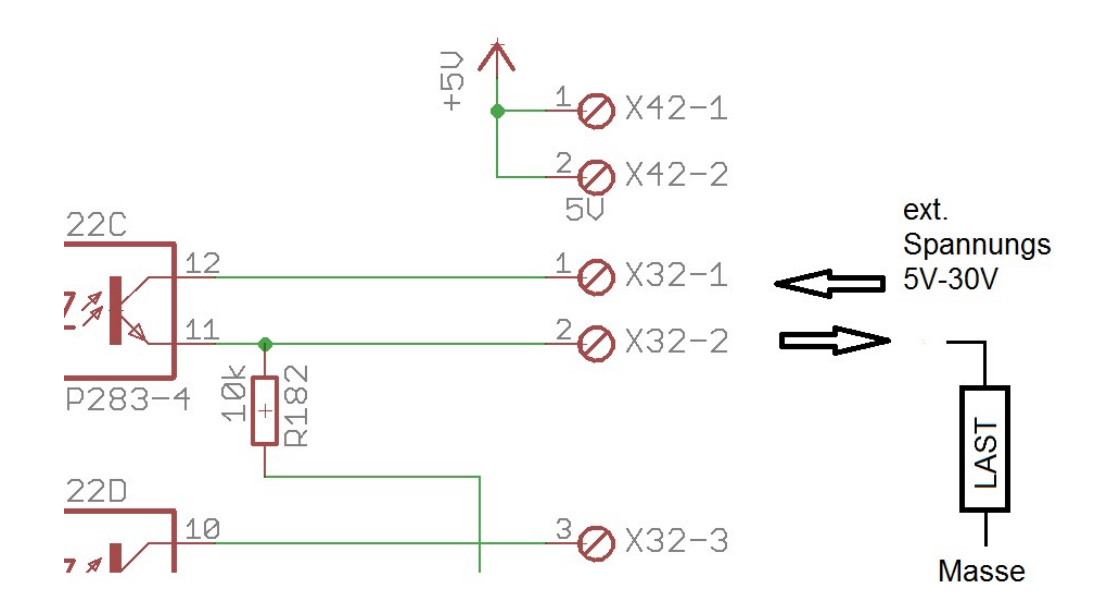

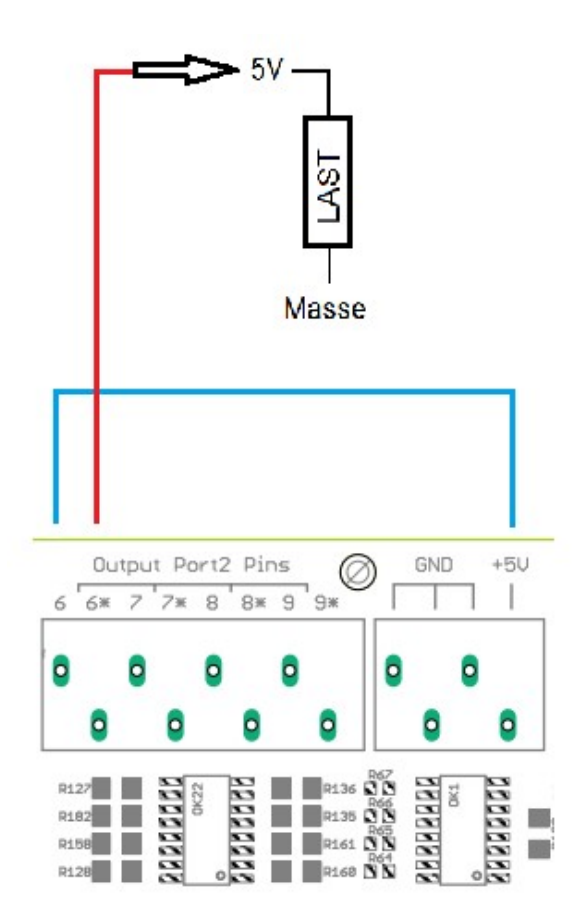

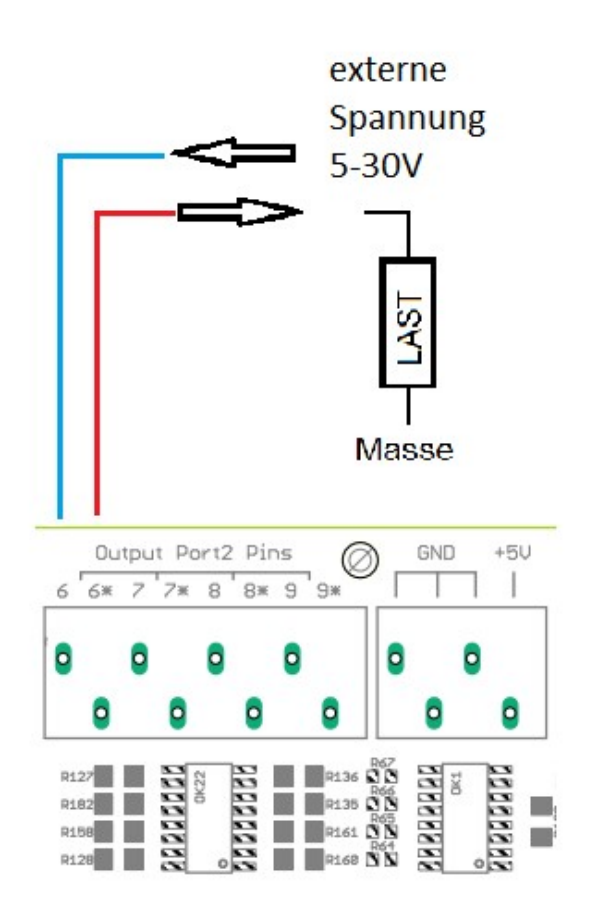

# Ausgänge in Mach4 integrieren

Es wird die Port Nummer und die Pin Nummer eingesetzt, der Haken bei enabled um Ausgang zu aktivieren

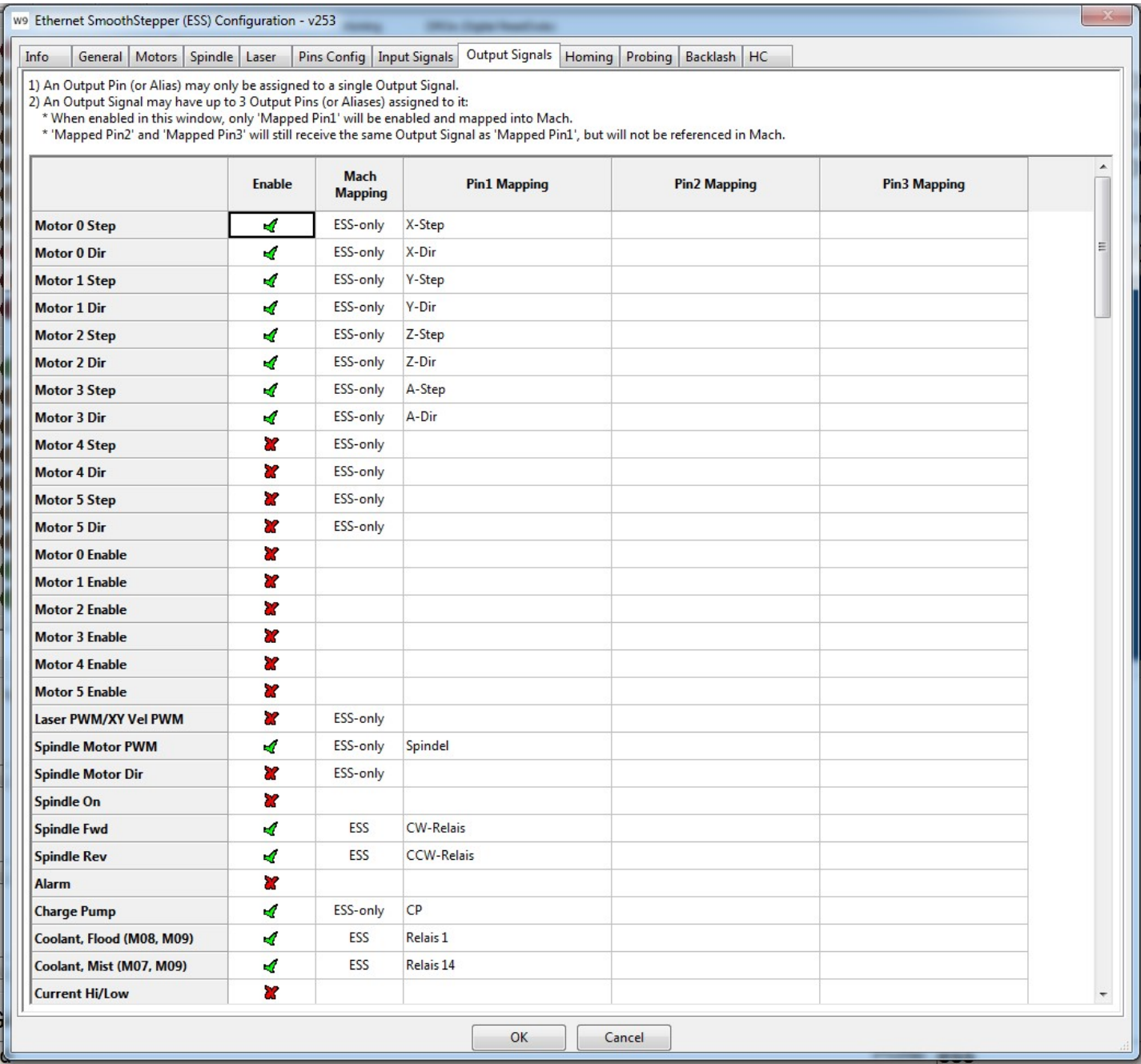

## Achsen in Mach4 einstellen

Es sind fest eingestelle Werte die nicht geändert werden sollten. Braucht man Achse B und C nicht können die über den Schalter SW3 deaktiviert werden und man kann am Port 2 von Pin 2-9 als Eingänge nutzen

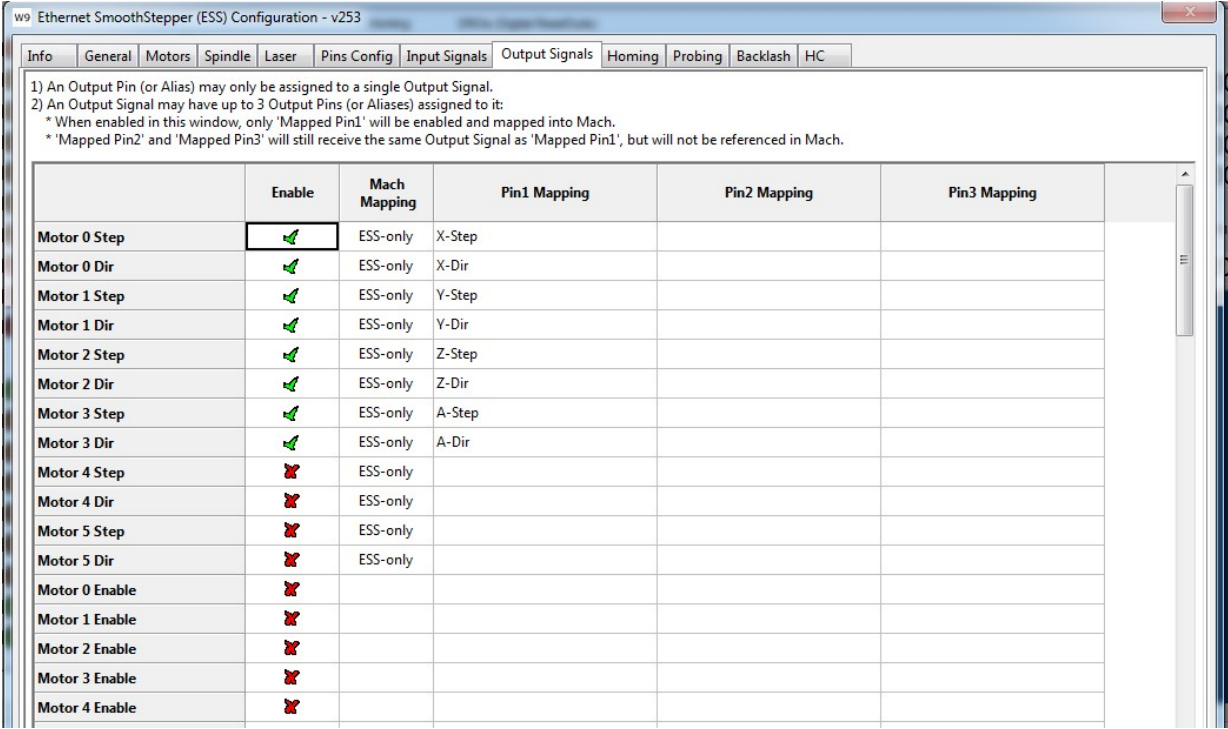

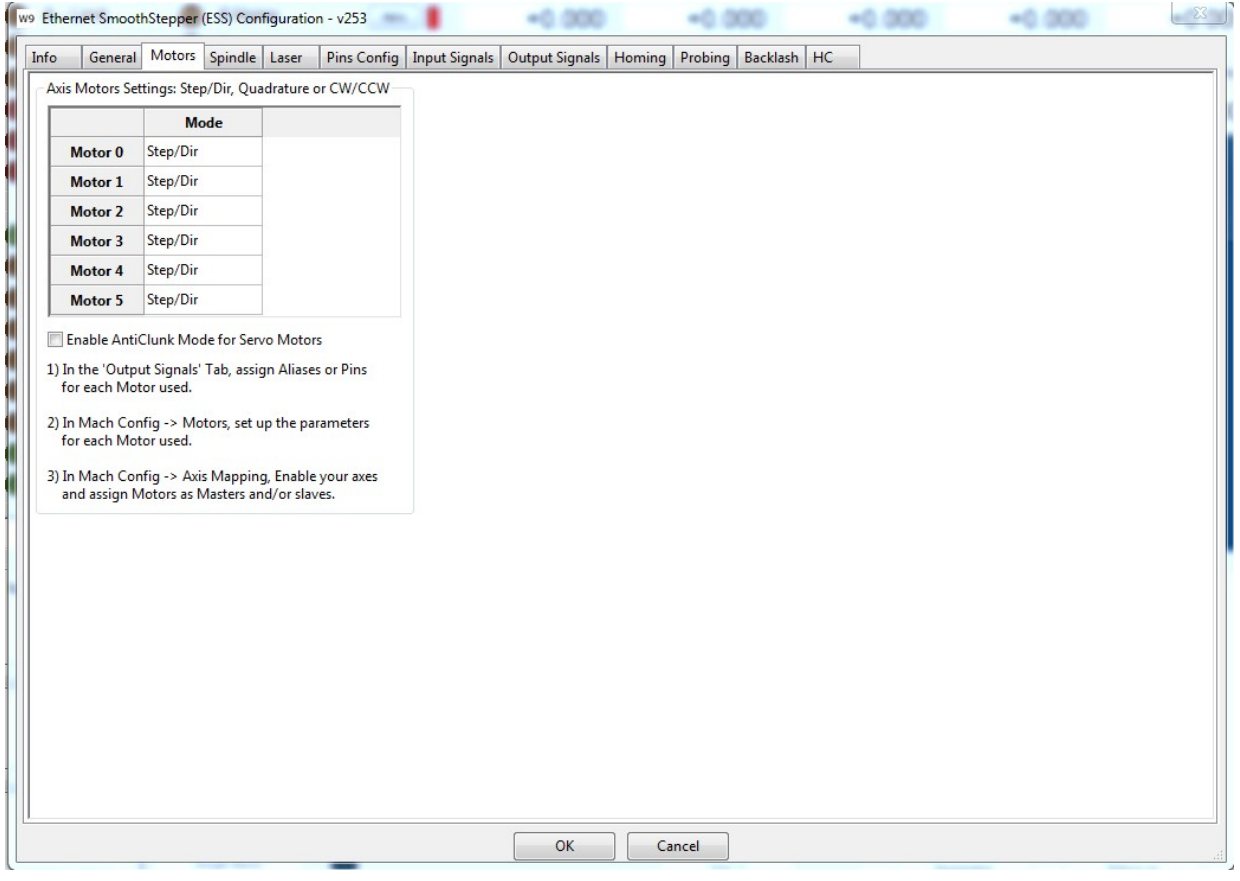

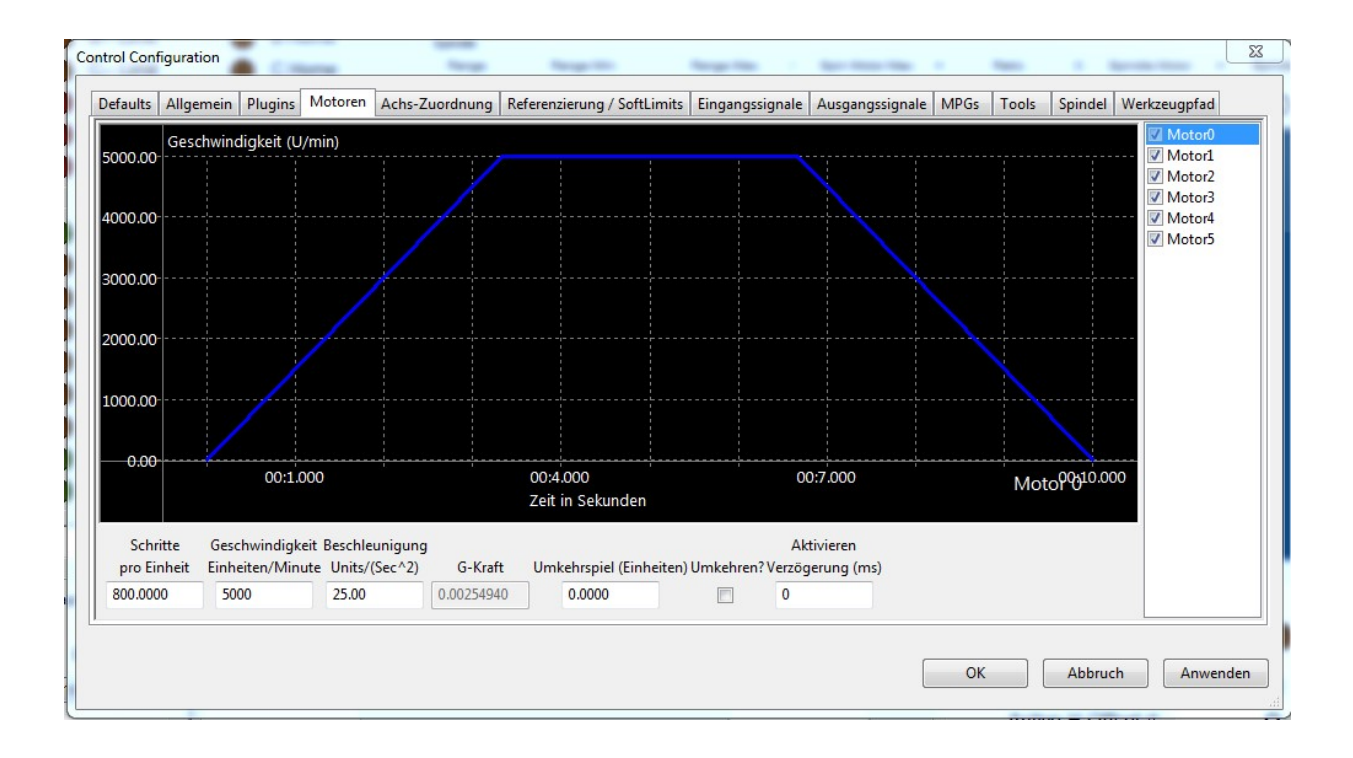

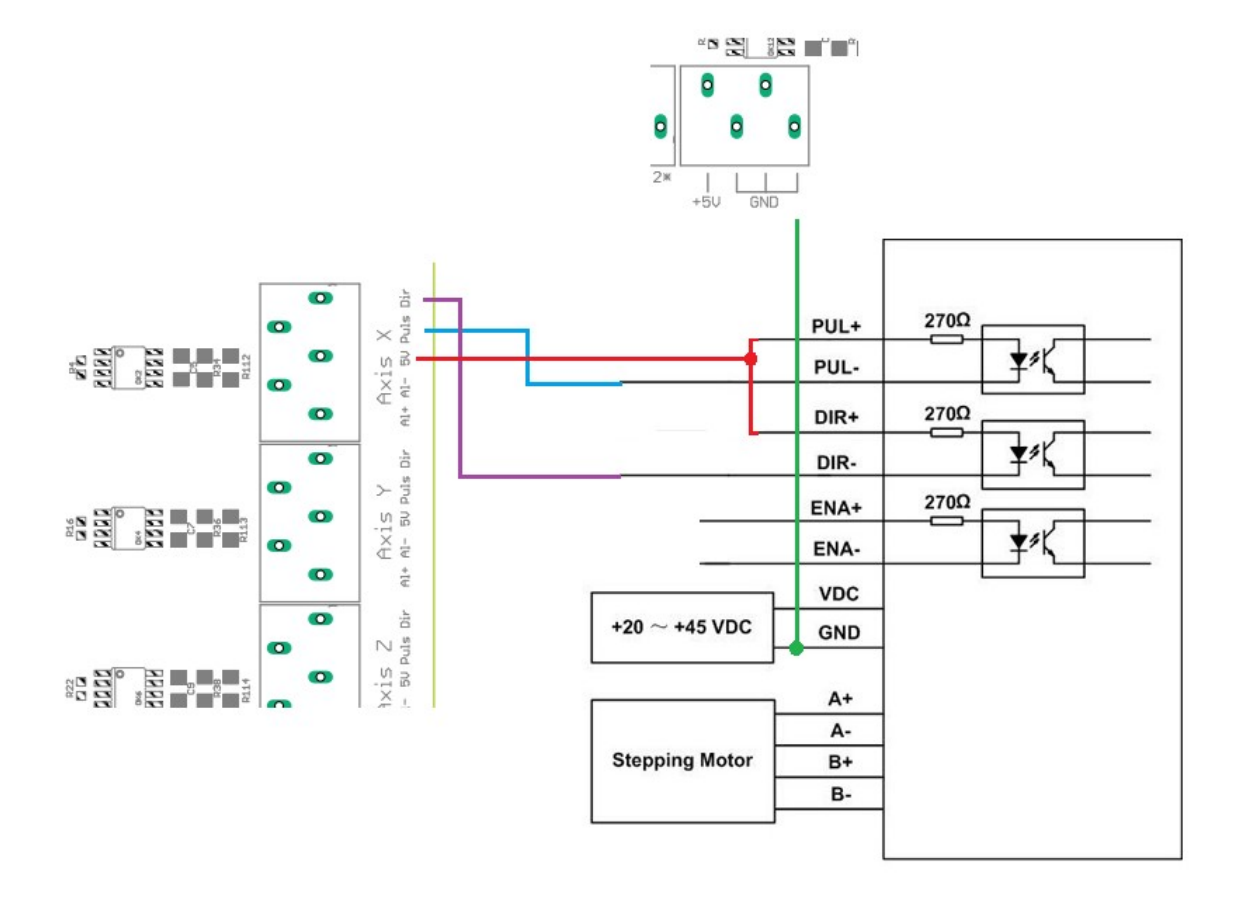

#### Spindel in Mach4 einstellen

Port 1 / Pin 1 ist der analog Ausgang für die Spindeldrehzahl

Am Spindelausgang kann ein VFD Frequenzumrivhter für das analoge Signal angeschloßen werden. Über den Jumper kommt bei Brücke 1-2 = 5V oder Brücke 2-3 = 10V Ausgangssignal Den Potiregler R13 sollte man nicht verstellen er ist so eingestellt das bei 5V PWM Ausgang vom PC ein 10V Analog Signal kommt

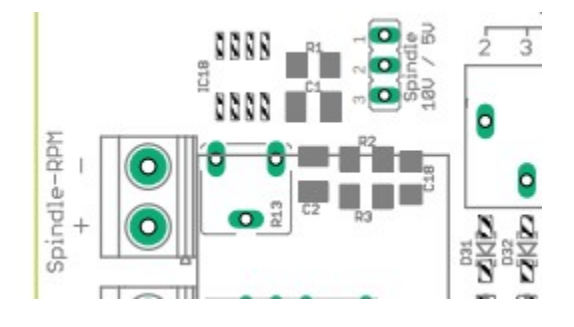

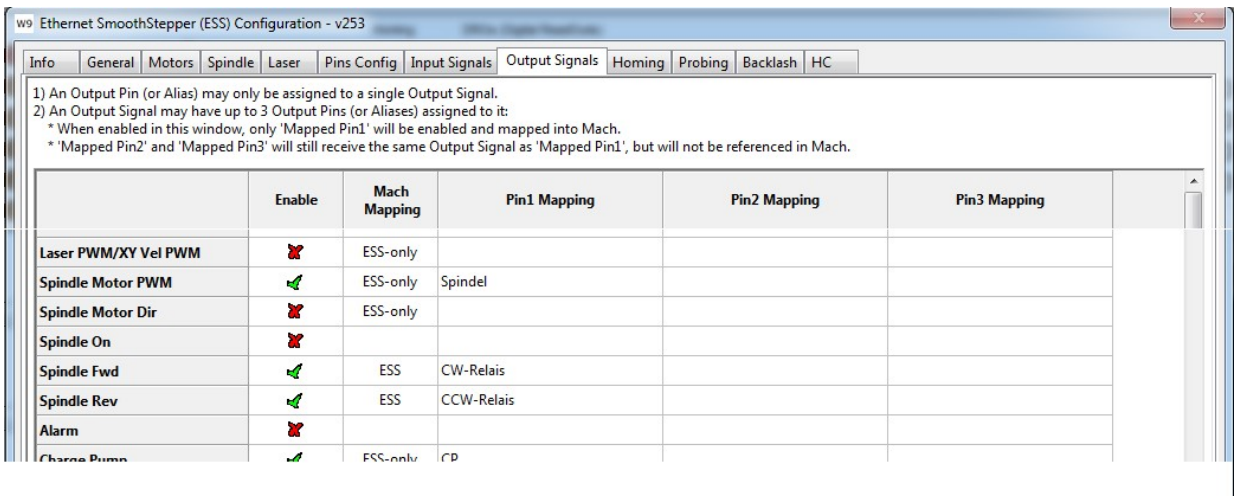

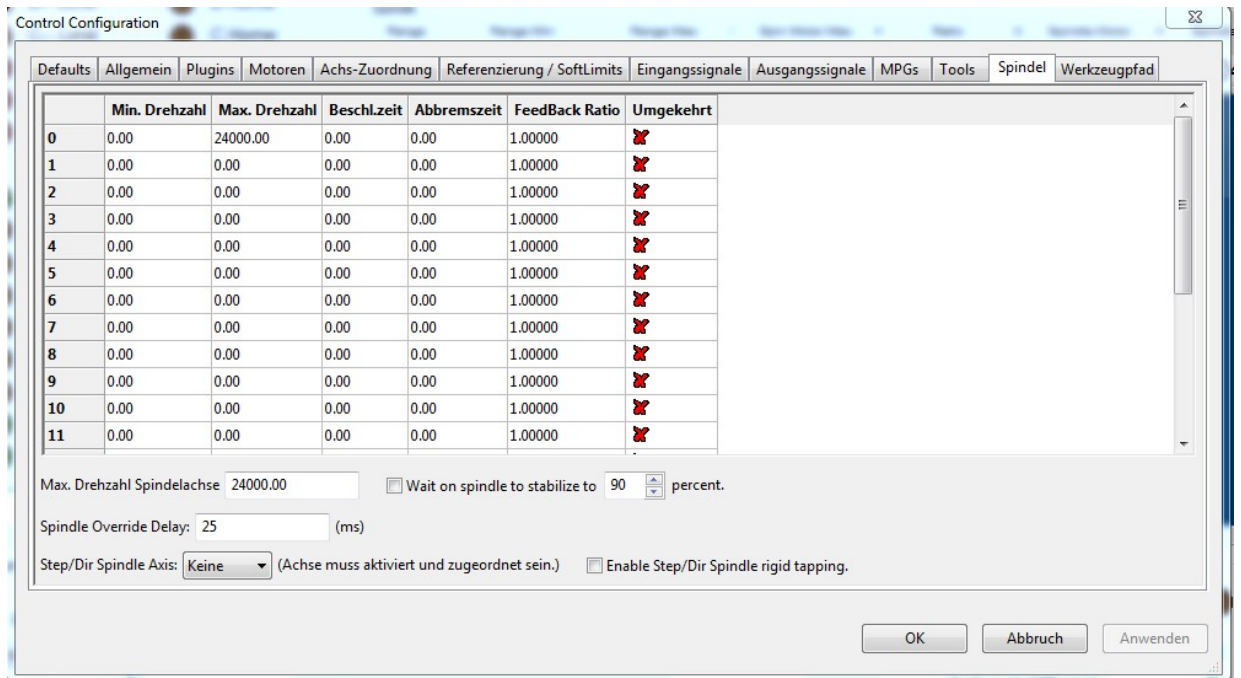

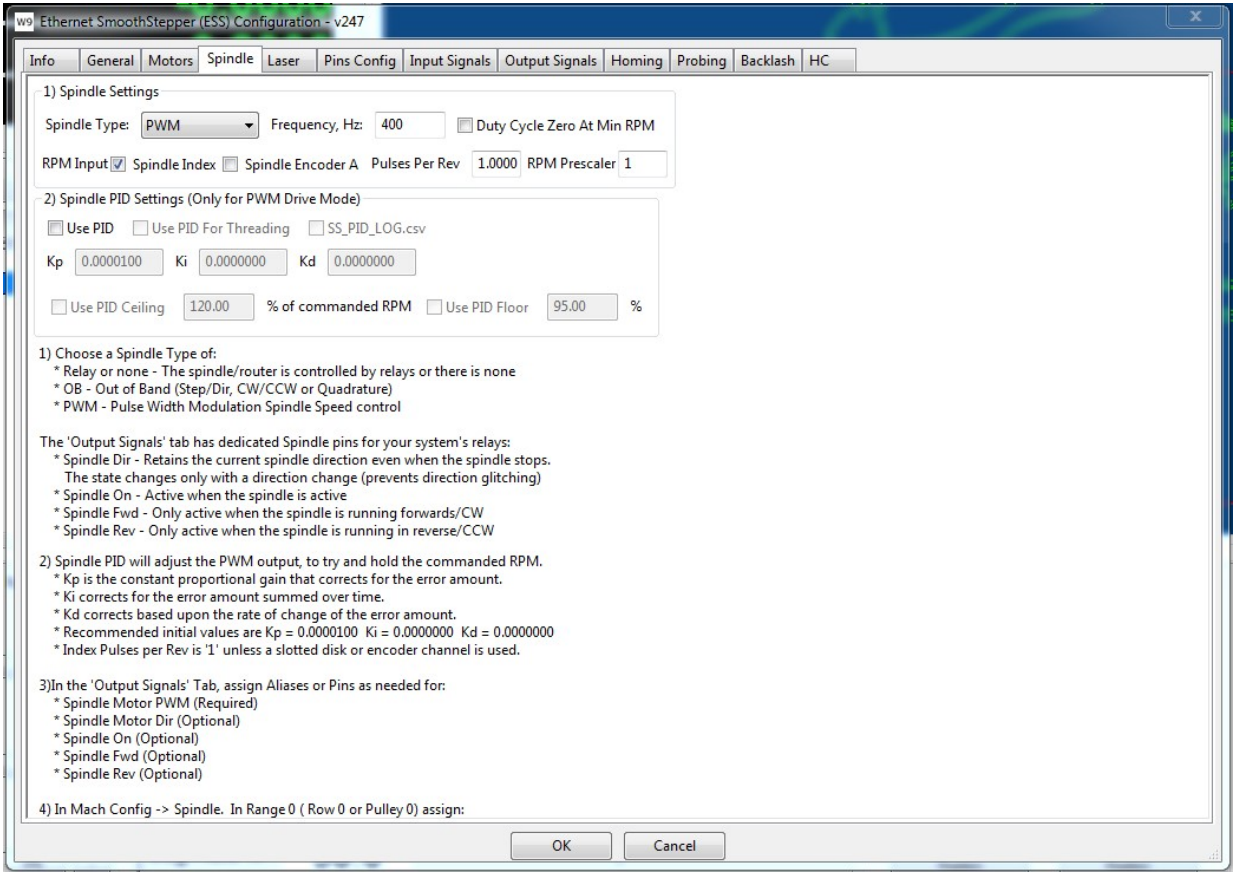

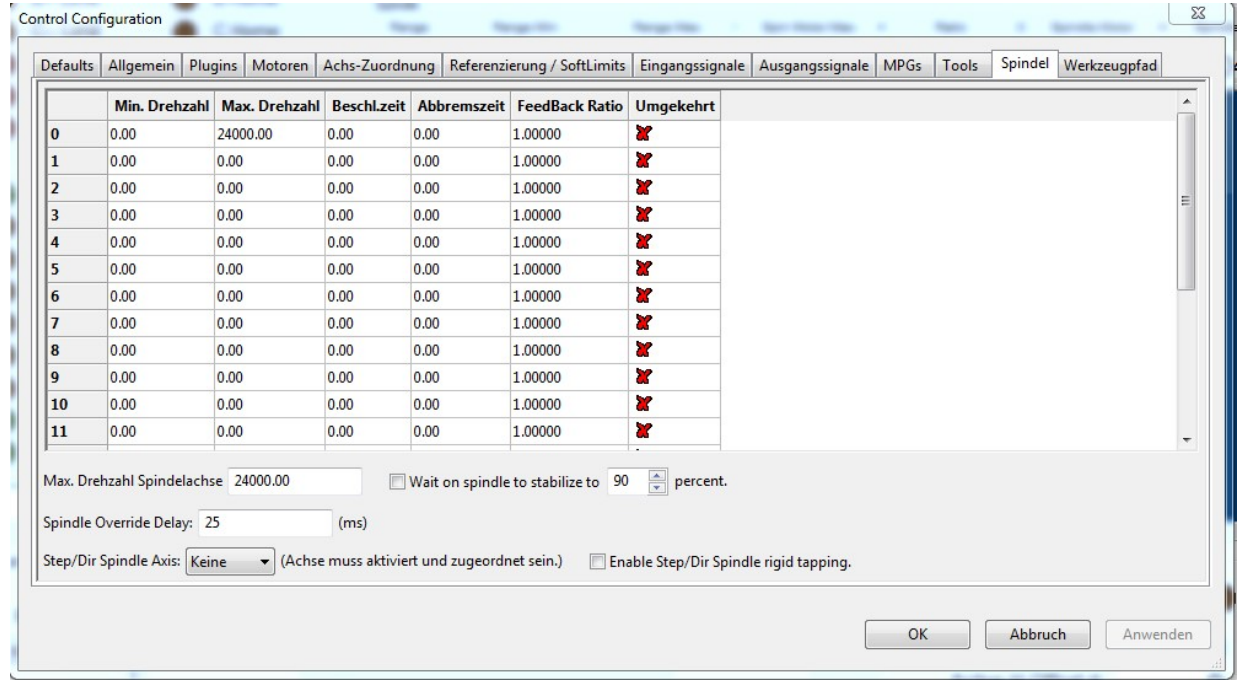

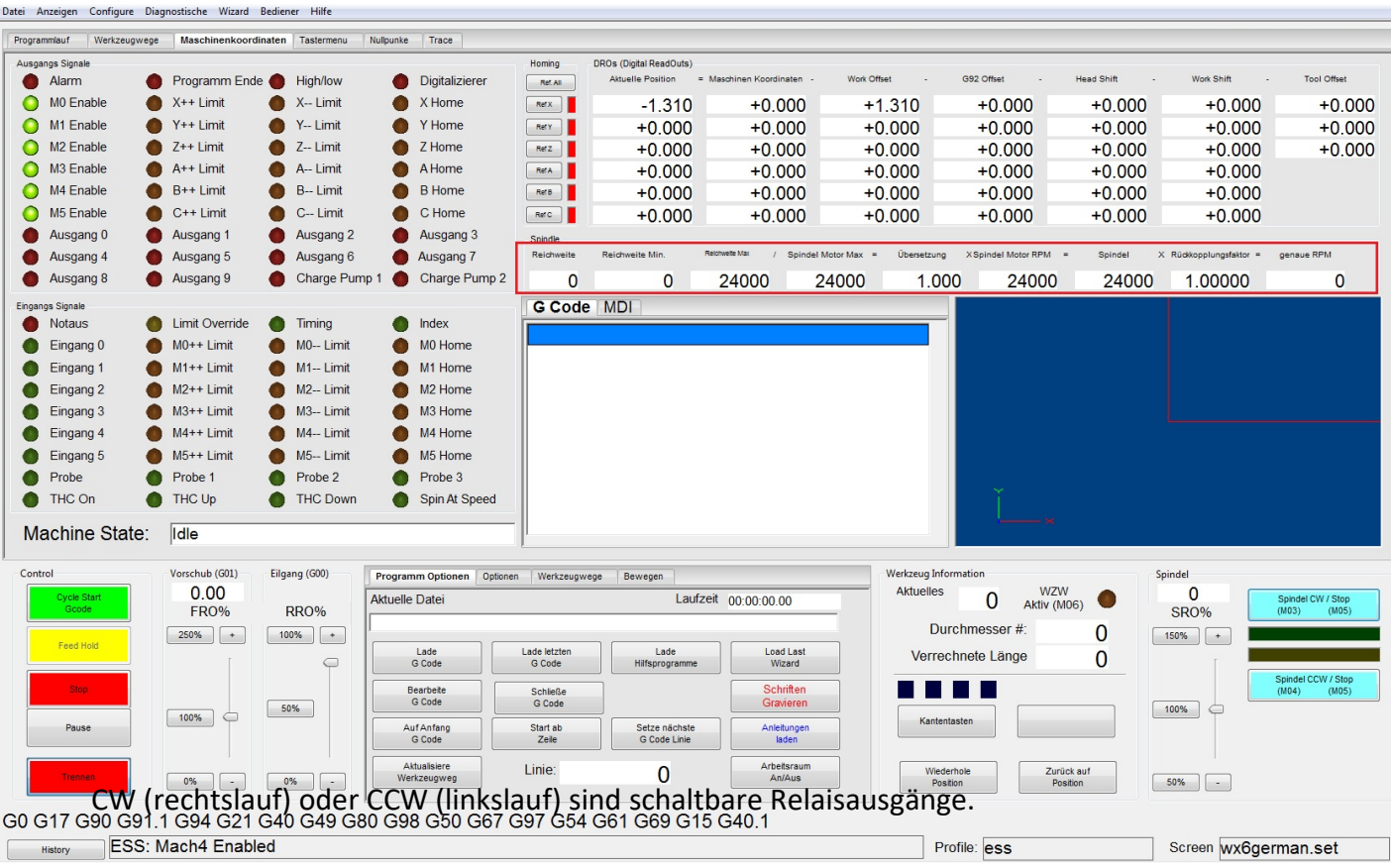

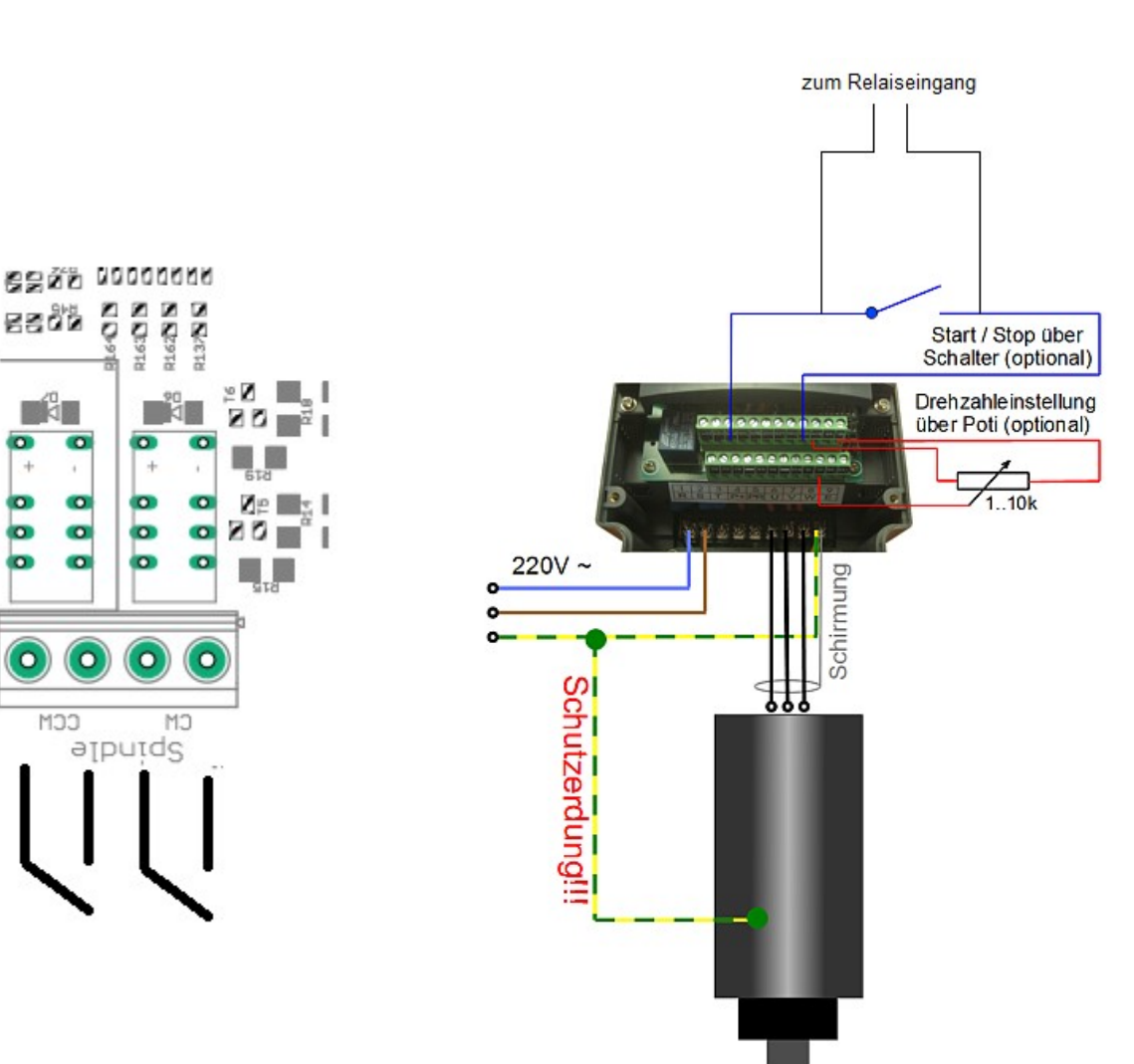

**SO9** 

eeða

 $\mathbb{R}^2$ 

o

o

o

 $\odot$ 

CCM

 $\bullet$ 

o

 $\bullet$ 

 $\bullet$ 

 $\left( \bullet \right)$ 

**NEGRO RE** 

ō

 $\rightarrow$ 

o

o

o

 $\left( \bullet \right)$ 

# Relaisausgänge

Es stehen 3 Relais Ausgänge bis 230V/10A zur Verfügung PORT 2  $\rightarrow$  Pin 1,14 oder 17

Es kann Wechsel (AC) und Gleichspannung (DC) angeschloßen werden.

Achtung: keine Schaltnetzteile anschliessen, da diese über einen sehr Hohen Einschaltstrom (bis 60A) verfügen und können die Relaiskontakte beschädigen.

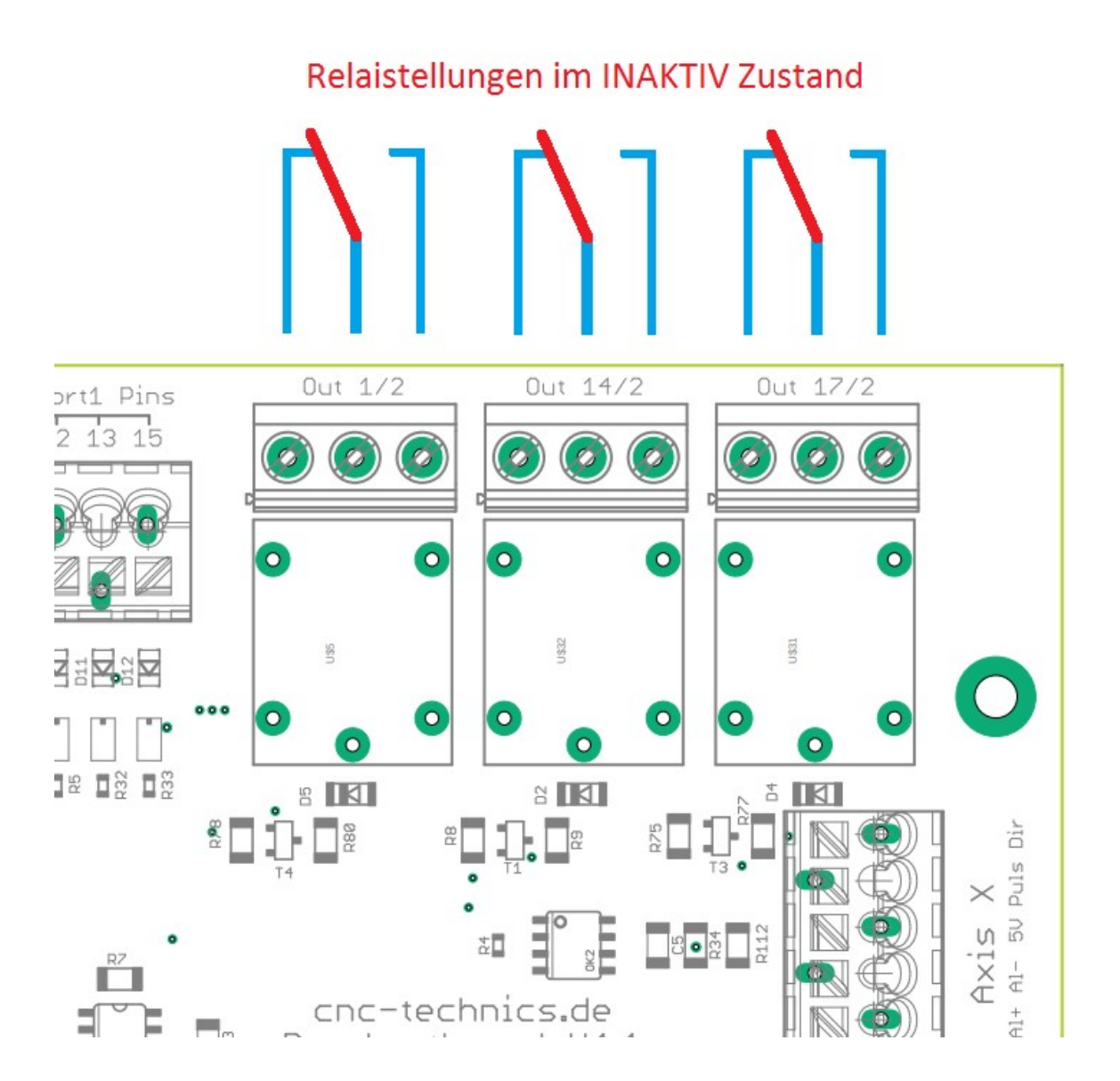

### Statusanzeige

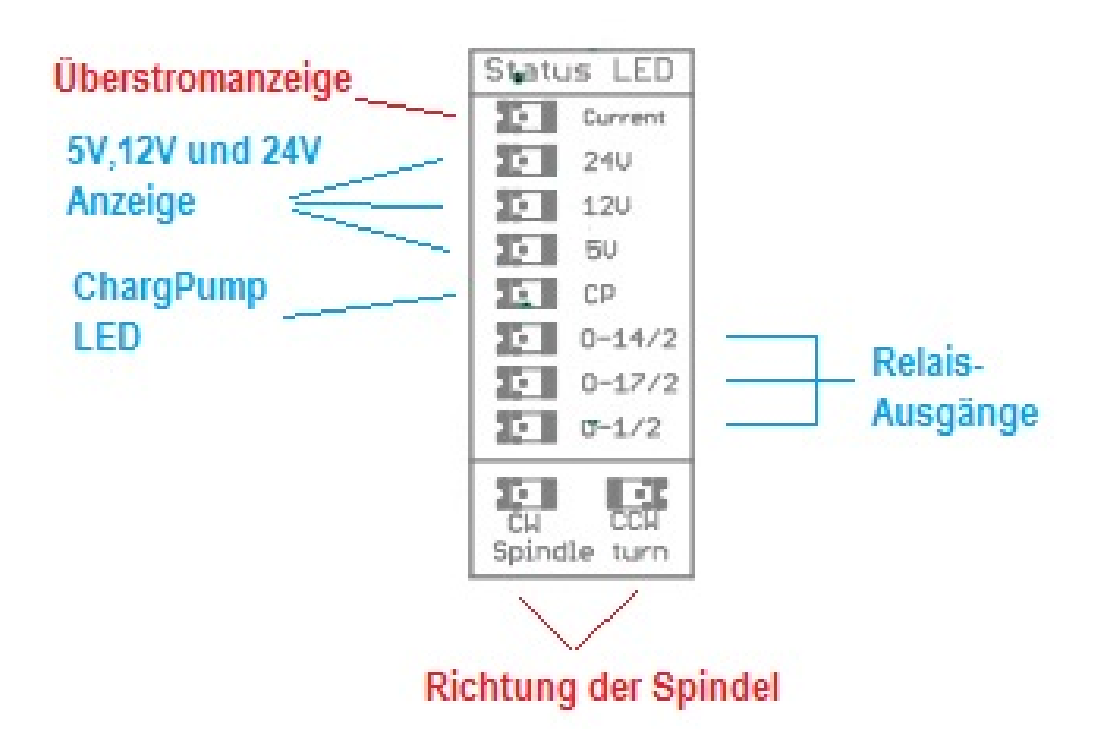

#### externer Notaus

Als externer Notaus sollte ein Notaus mit 1x Öffner und 1x Schließer verwendet werden.

der externe Notaus wird als öffner an den E-Stop Eingang angeschloßen und der Jumper JP5 dahinter muss entfernt werden.

Der Schließer Anschluss muss an Port 1 Pin 15 angeschlossen werden.

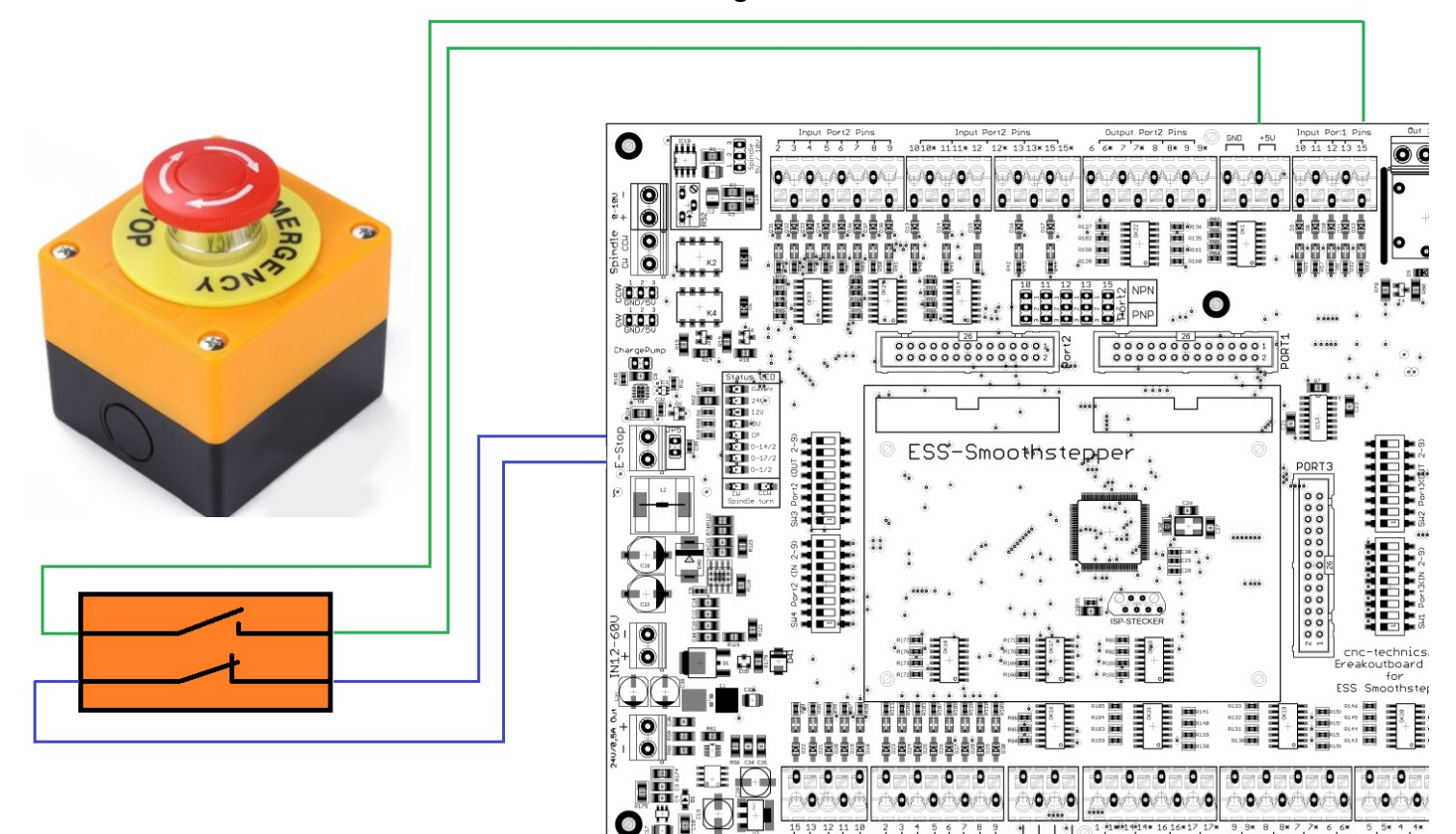

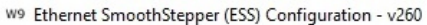

Pins Config Input Signals Output Signals Homing Probing Backlash HC Info General Motors Spindle Laser

1) When you enable an input signal here, it will automatically be enabled and mapped into Mach. 2) An Input Pin (or Alias) may be assigned to multiple Input Signals.

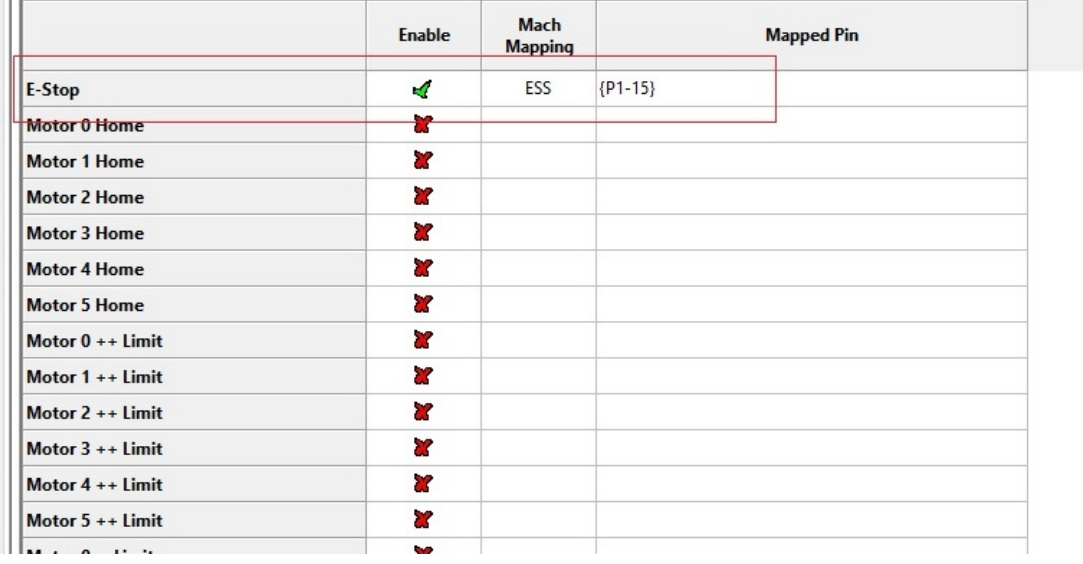

 $\lambda$ 

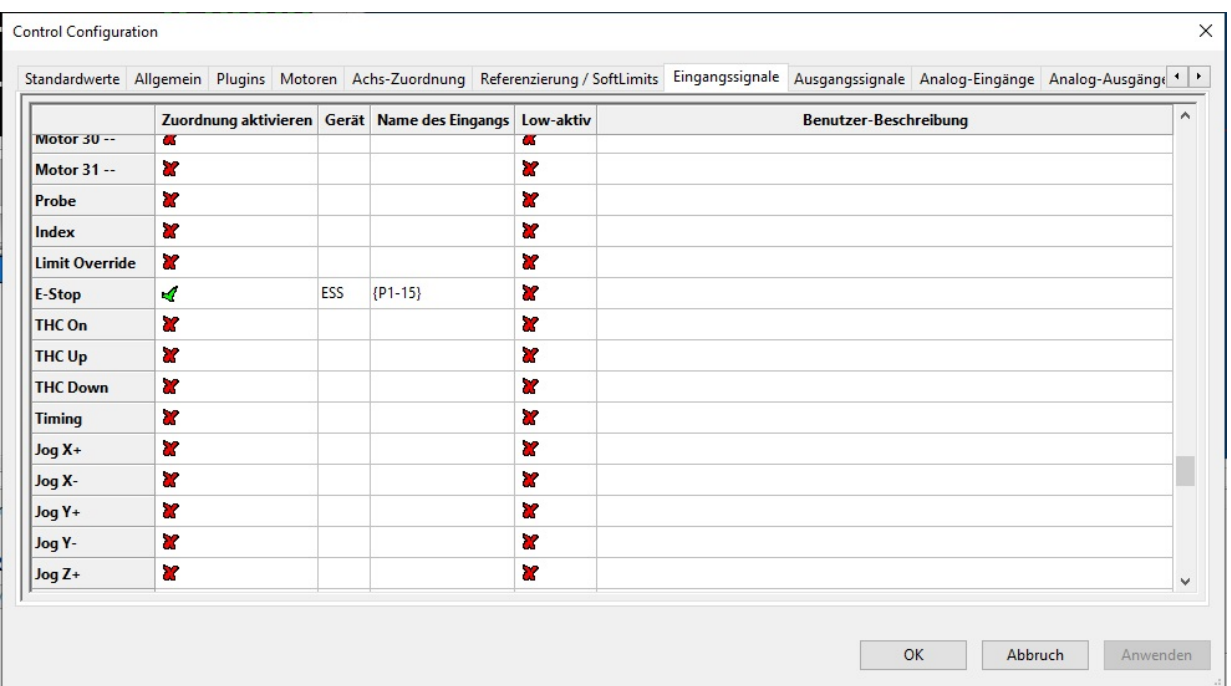

Pin 15 Port 1 dient gleichzeitig als Notauskontakt und als Alarmkontakt. Das heißt wenn an den Achsen der Alarm für den Servo mit angeschloßen ist löst der Notaus bei Alarm aus, ohne zusätzlichen Einstellungen in Mach4

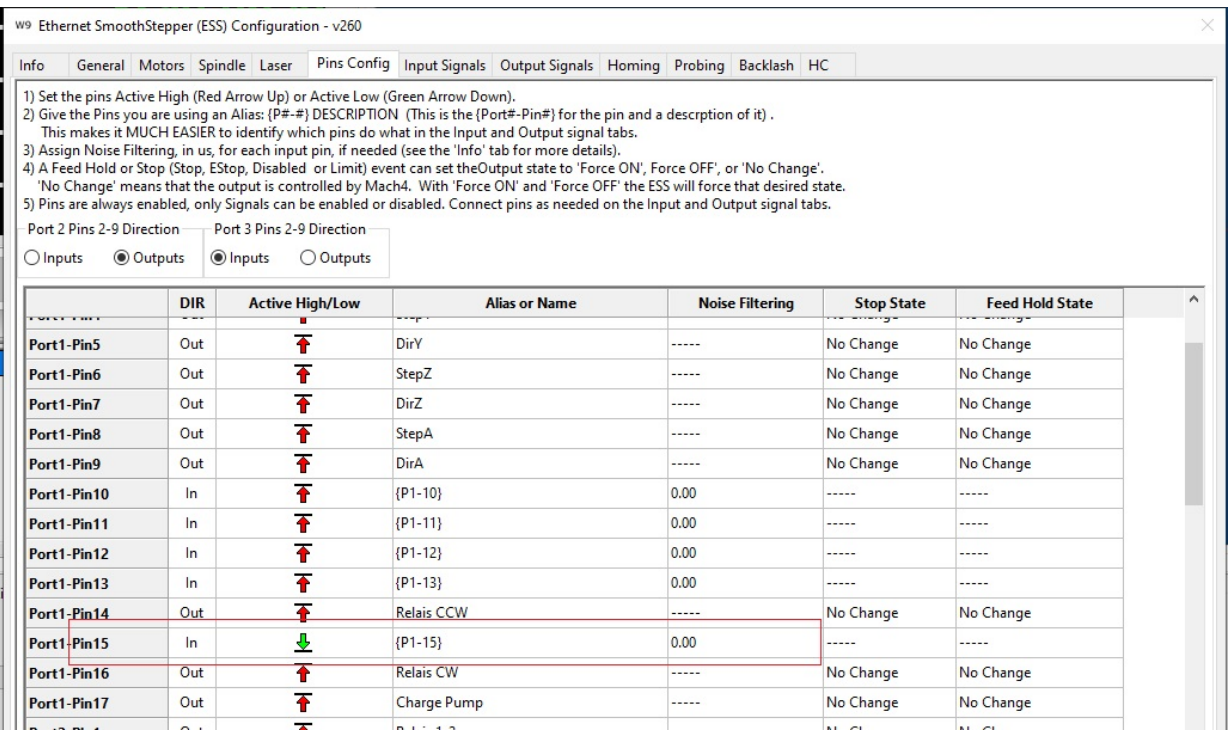

### In der Pins Config vom ESS muss der Eingang auf Active LOW

#### Alarmausgang vom z.b. Servo Kann auch durch Überbrücken ausgelöst werden

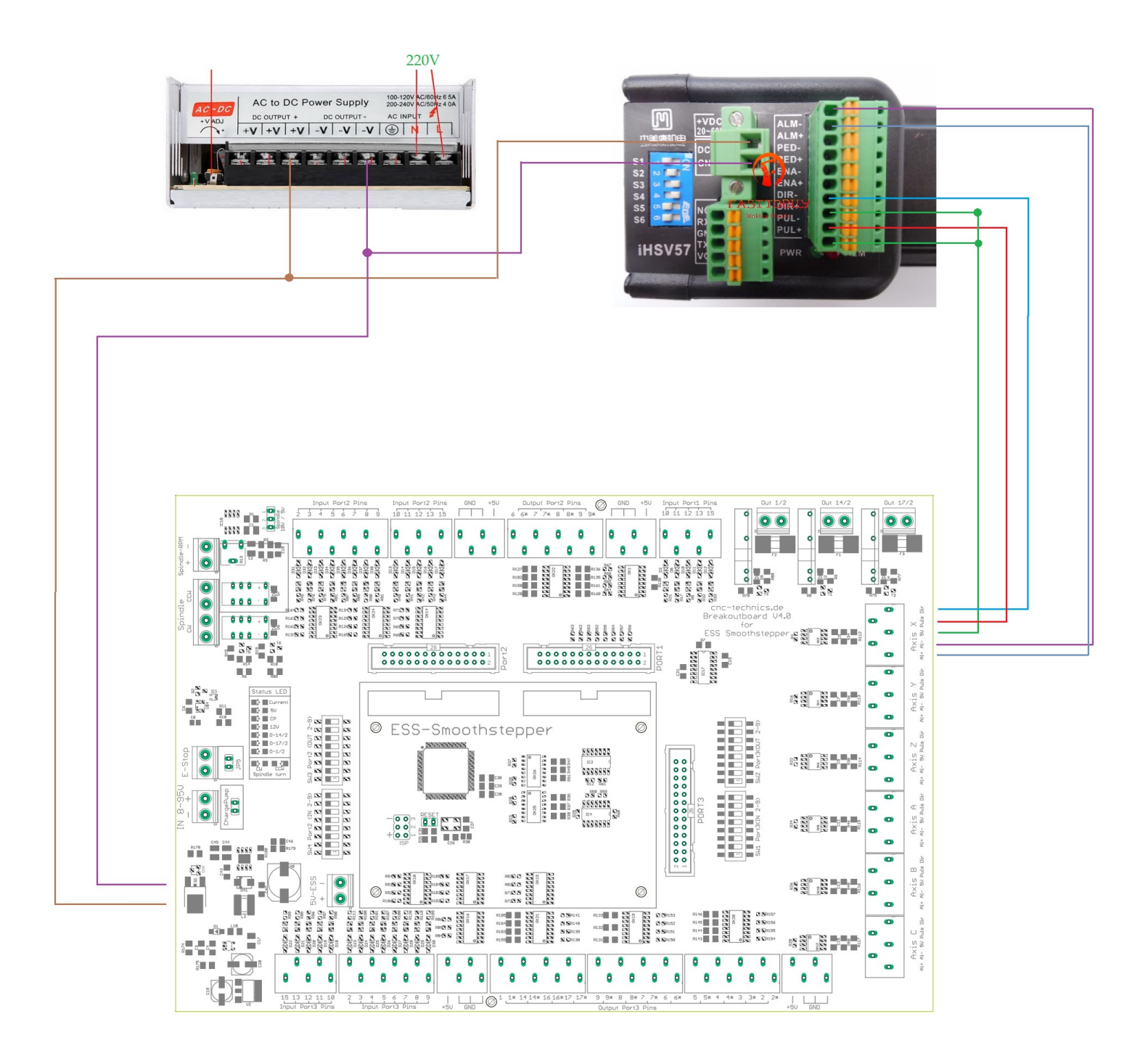

#### Rotary Achse einstellen

 $\times$ 

#### Als erstes muss ein Motor als Drehachse zugeordnet werden

#### Control Configuration

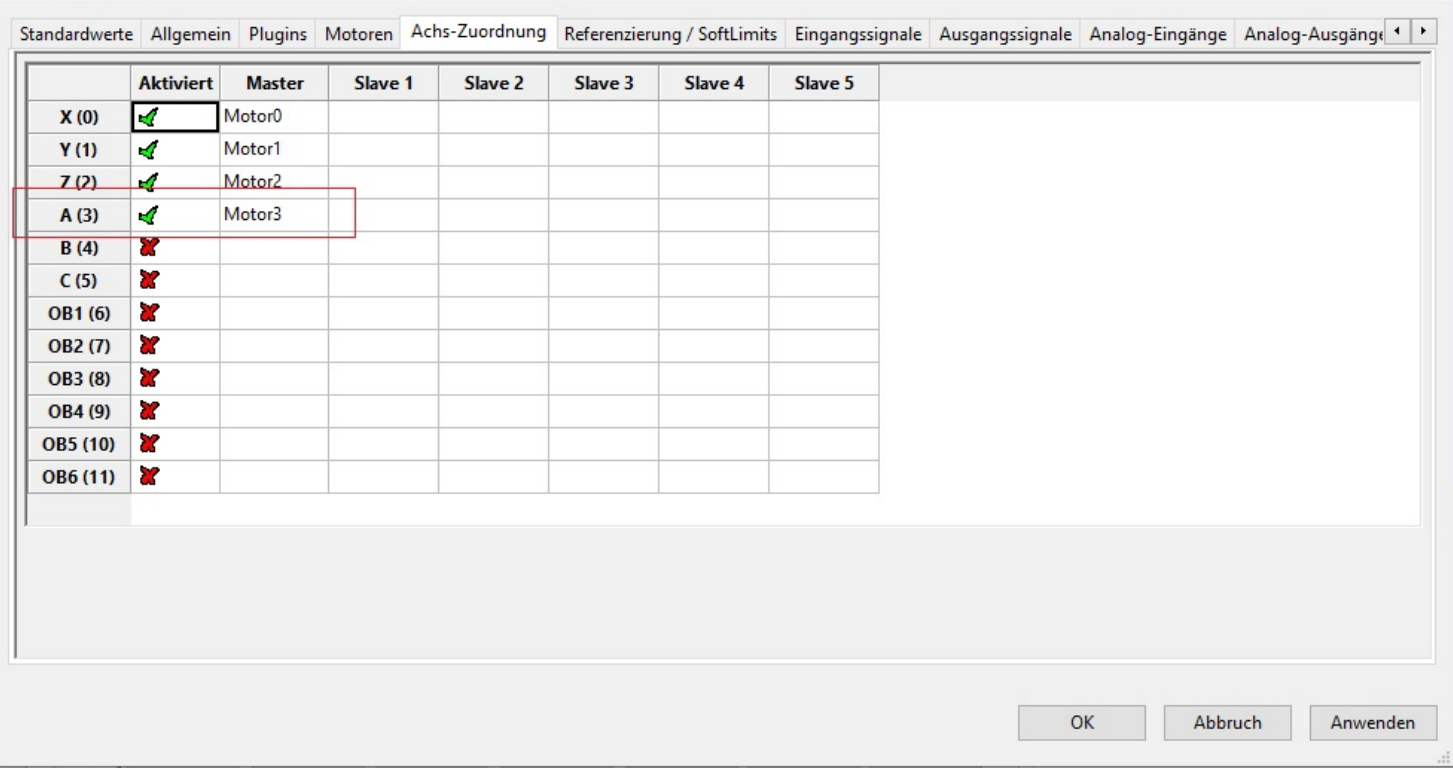

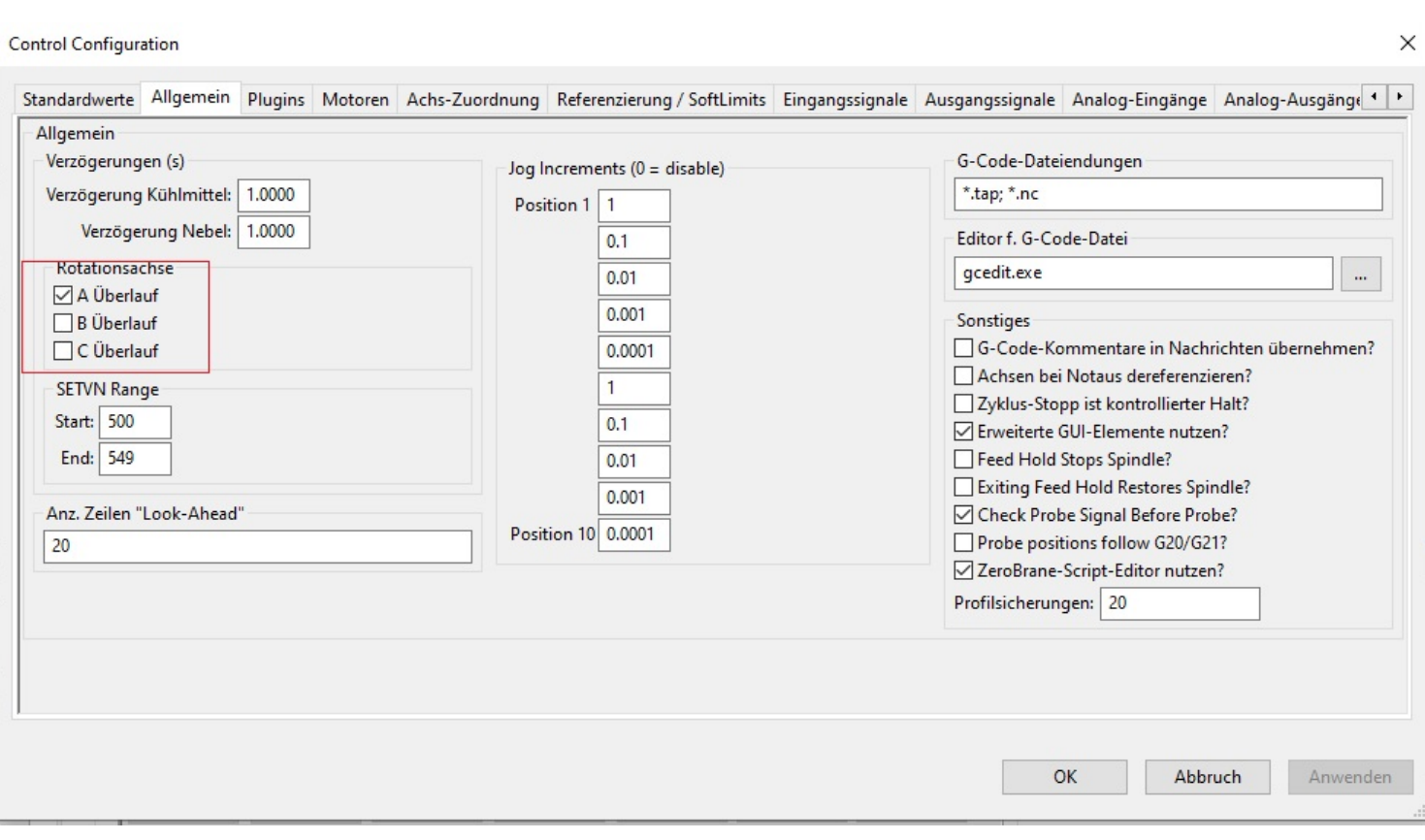

Rotationsachse muss festgelegt werden. Hier ist es Motor A.

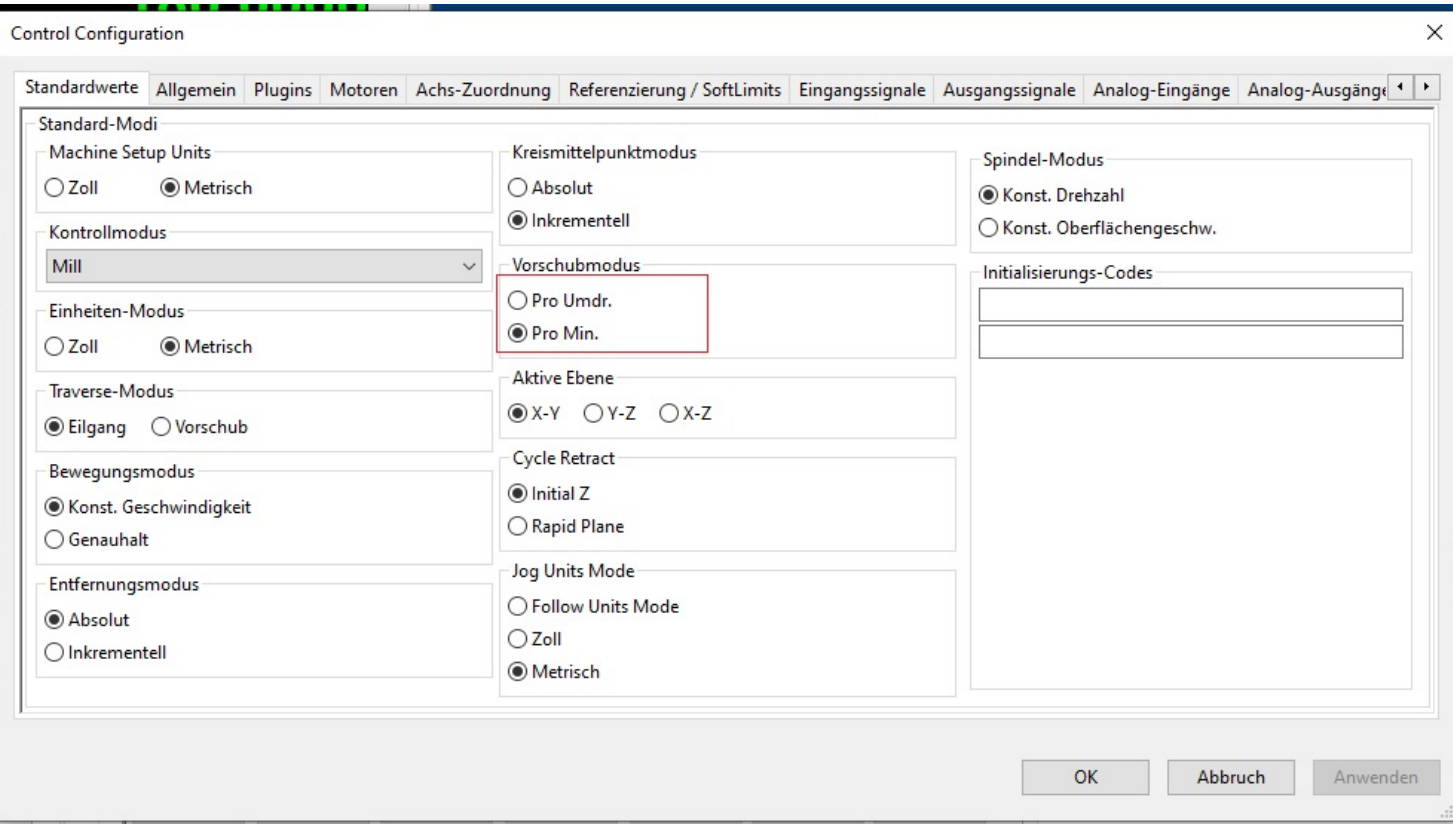

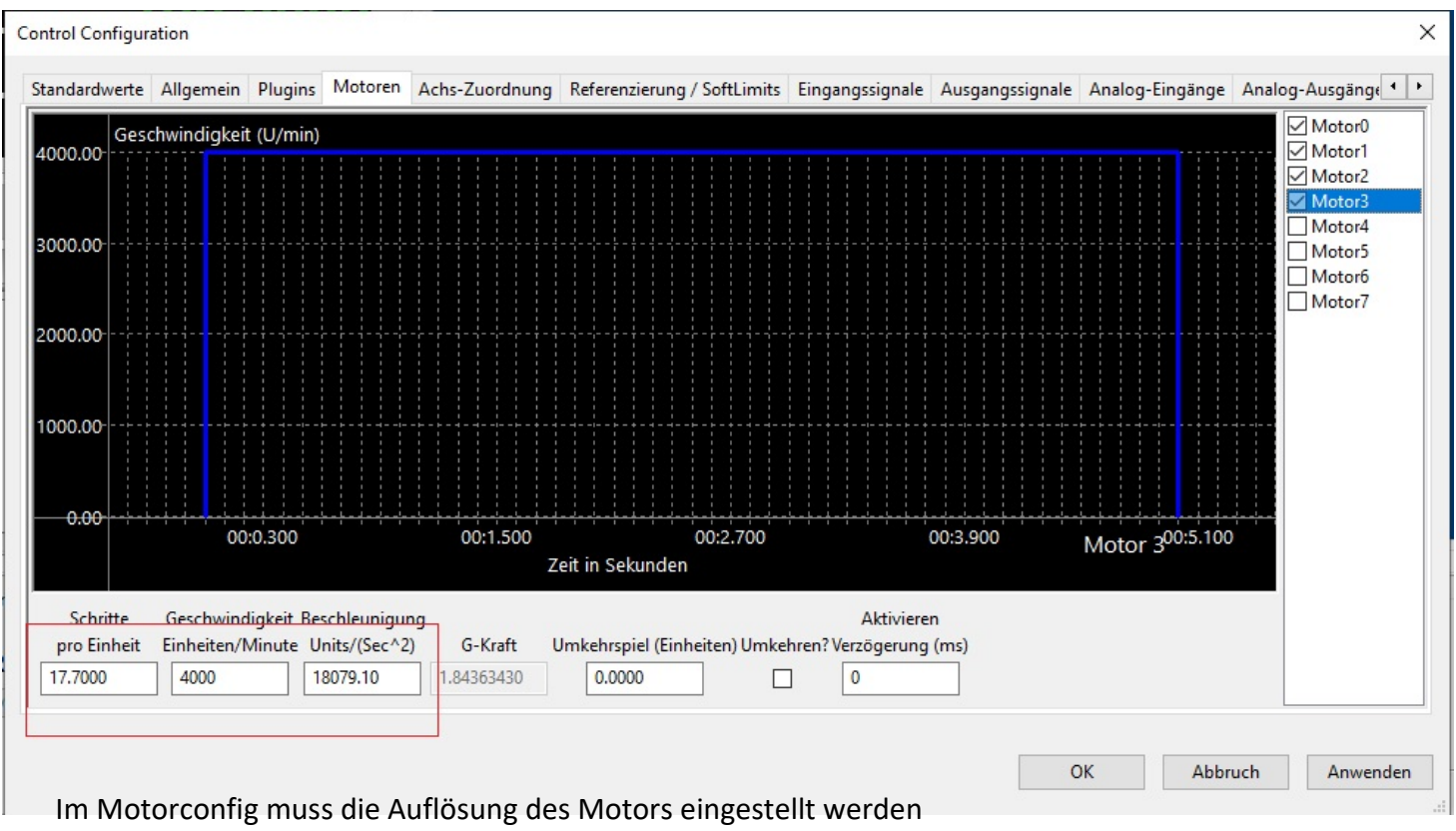

z.b hat ein Motor eine Auflösung von 6400/pro Umdrehung muss 6400/360° = 17.7 in /Pro Einheit eingestellt werden.

Einheiten/Minute ist die Drehgeschwindigkeit.

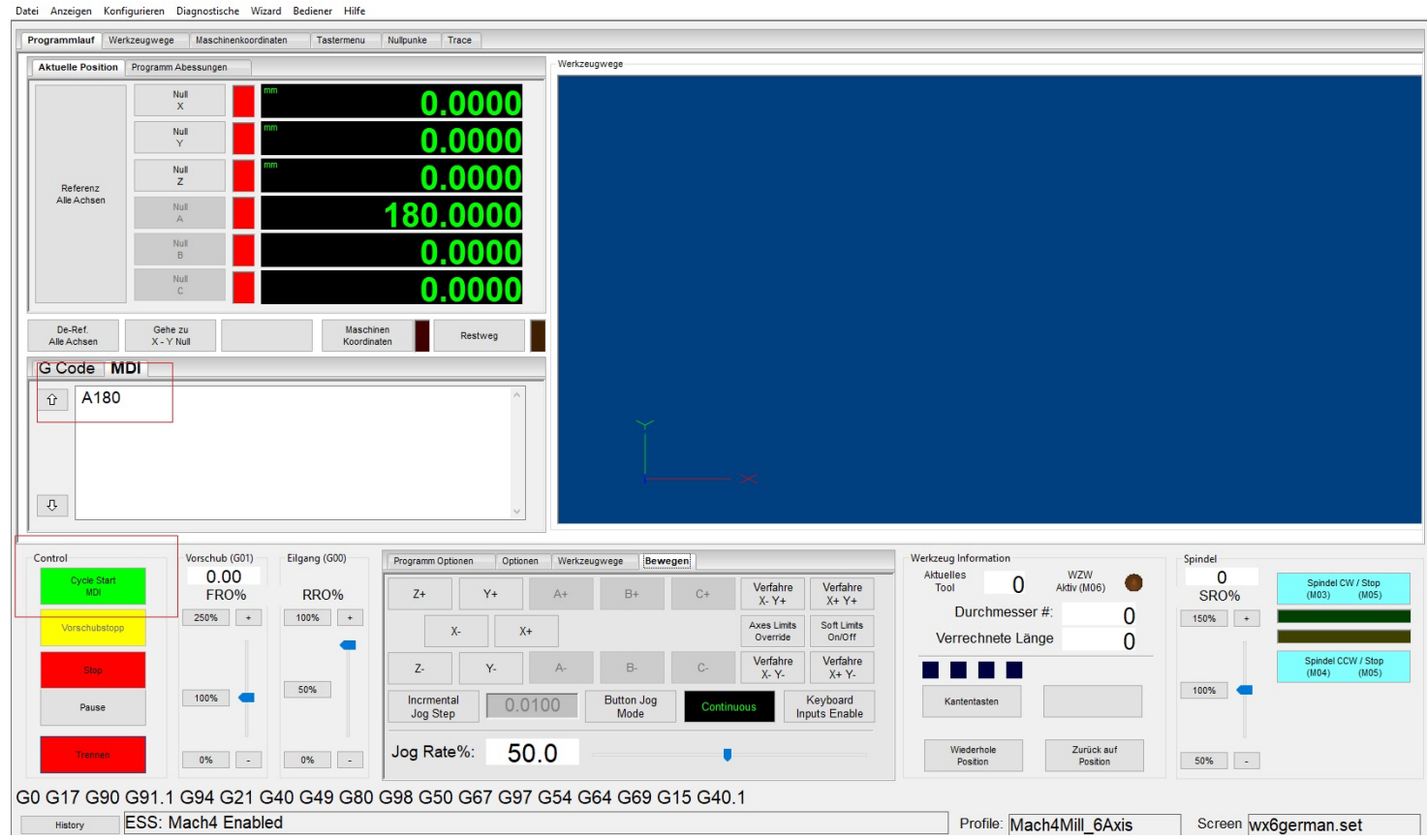

Getestet werden kann die Drehachse mit den MDI fenster. z.b A180 für 180° und mit Cycle Start MDI testen